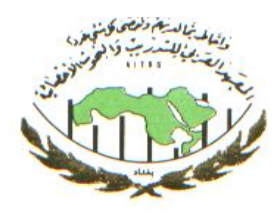

 $\bullet$ 

Crotoroso

<u>iol</u>

**DION** 

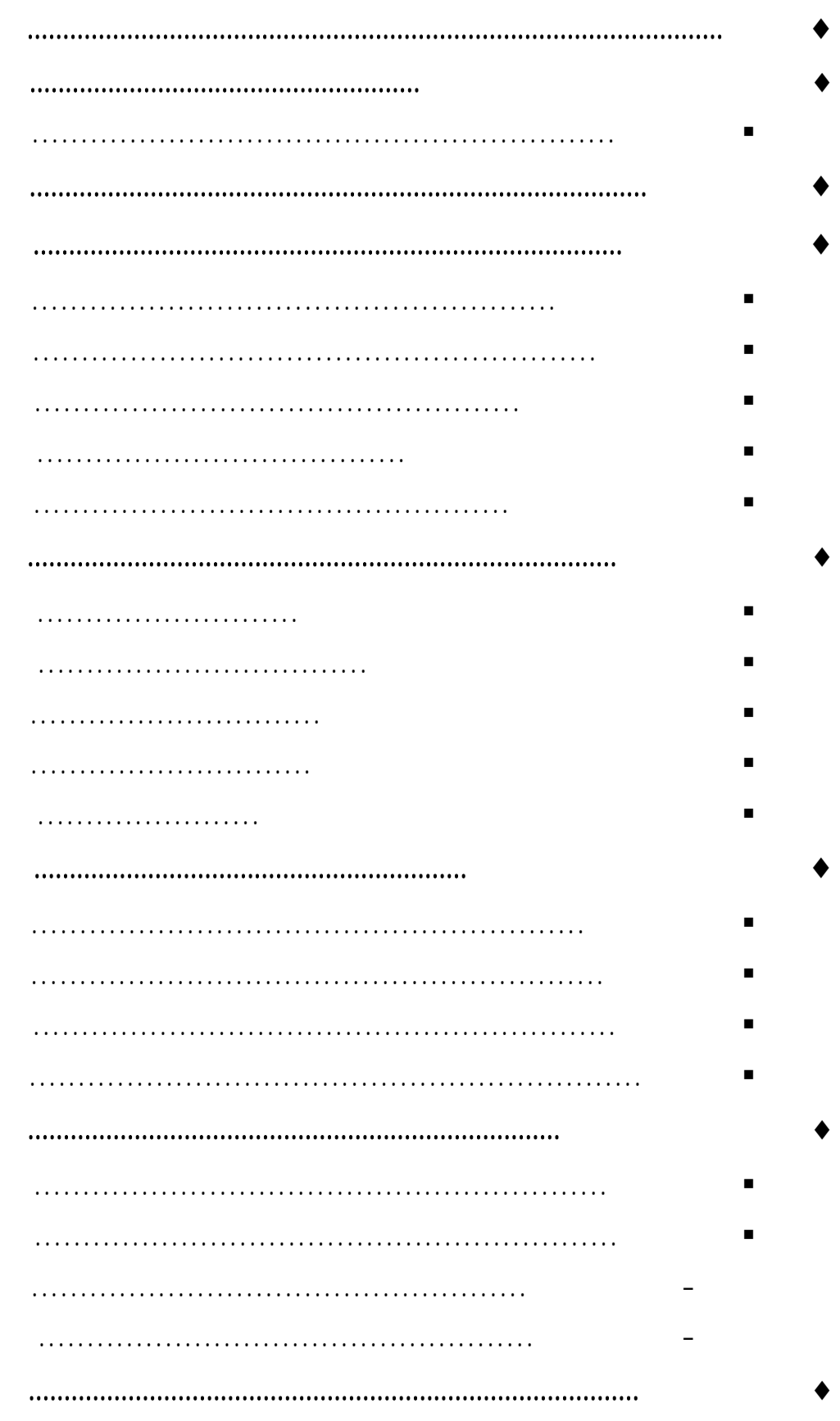

 $\frac{1}{2}$ 

 $\blacktriangleleft$ 

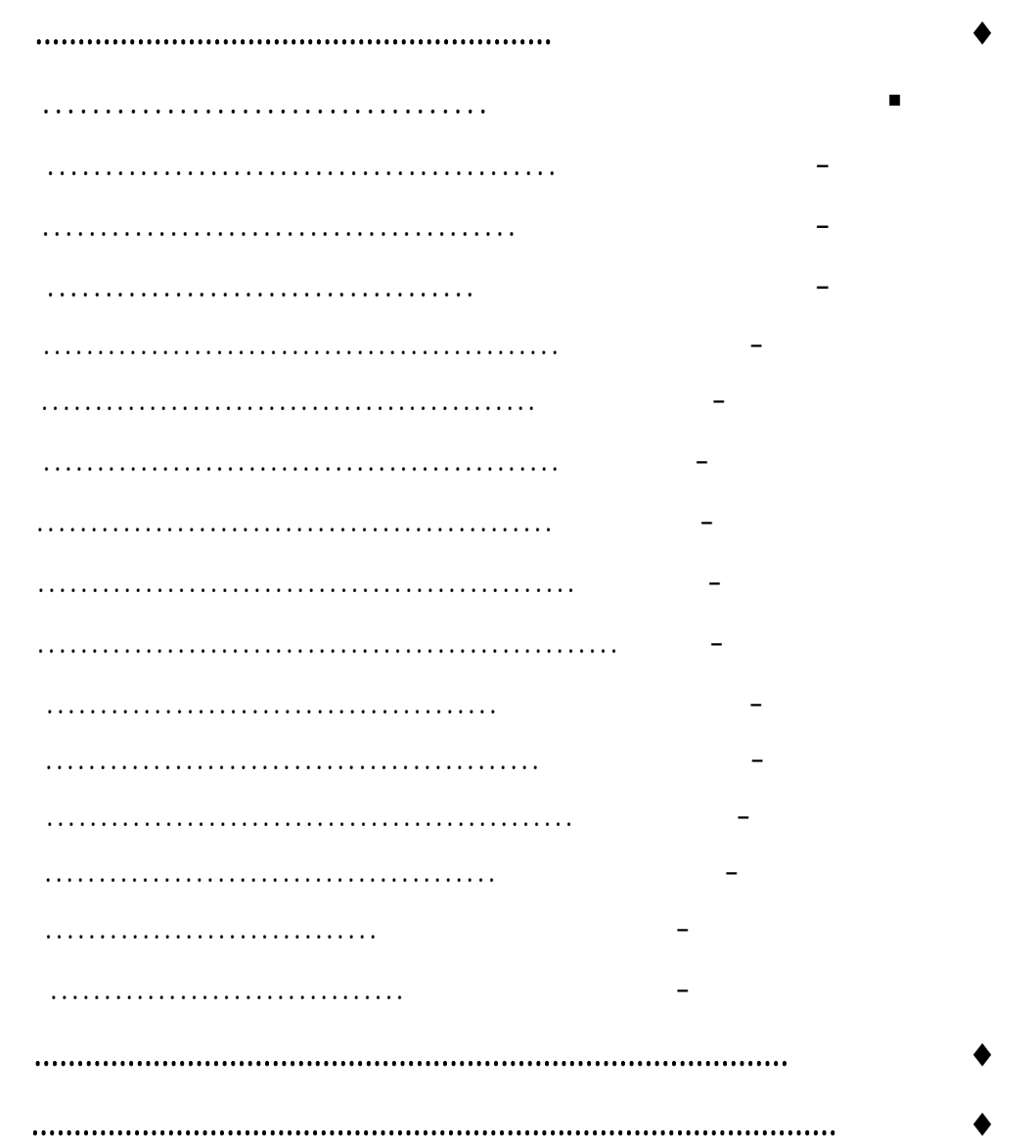

 $\prec$ 

عدالة في توزيع الثروة والقضاء على الفقر.

بينها. ومع ذلك فان هذه المسوح تقدم لنا بعض المؤشرات عن الدخل / الإنفاق في كل بلد على حدة.

لهذا اهتمت غالبية الدول بإجراء مسوح لميزانية الأسرة (الدخل والإنفاق) والسعي لعمل دراسات

الأسعار على تفاوت الدخول والى الأرقام القياسية لأسعار المستهلك.

سخط لمجتمع وليس إلى رفاهيته. وإنما حتى في المستويات المطلقة لدخولها. هي الأفضل لرفع معدلات النمو الإقتصادي. الصناعي – من شانه أن يؤدي إلى زيادة العدالة. الدخول. نظراً لهذه الأهمية سنتناول هنا دراسة الدخل .. مفهومه، بياناته ثم تحليلات لبيانات توزيع الإنفاق والدخل وطرق قياس التفاوت في هذا التوزيع. **مفهـوم الدخـل:** 

 $\prec$ 

المقارنة بين فترات زمنية او بين فئات سكانية أو بين بلدان مختلفة.  $($  ( $)$ جزءاً كبيراً من التذبذب في الدخول. مؤسسات خاصة تبتغي الربح مجاناً أو بأسعار مخفضة. مستوى الرفاهية لأنه مؤشر جيد لما يتمتع به الفرد (أو الأسرة) من إستهلاك فعلي. من أهم مصادر بيانات الدخل: **أولاً-: مسوح الأسر** 

تقتصر على الأسر في المدن وعلى فئات إجتماعية معينة. **ثانياً-: دوائر ضريبة الدخل** 

 $\prec$ 

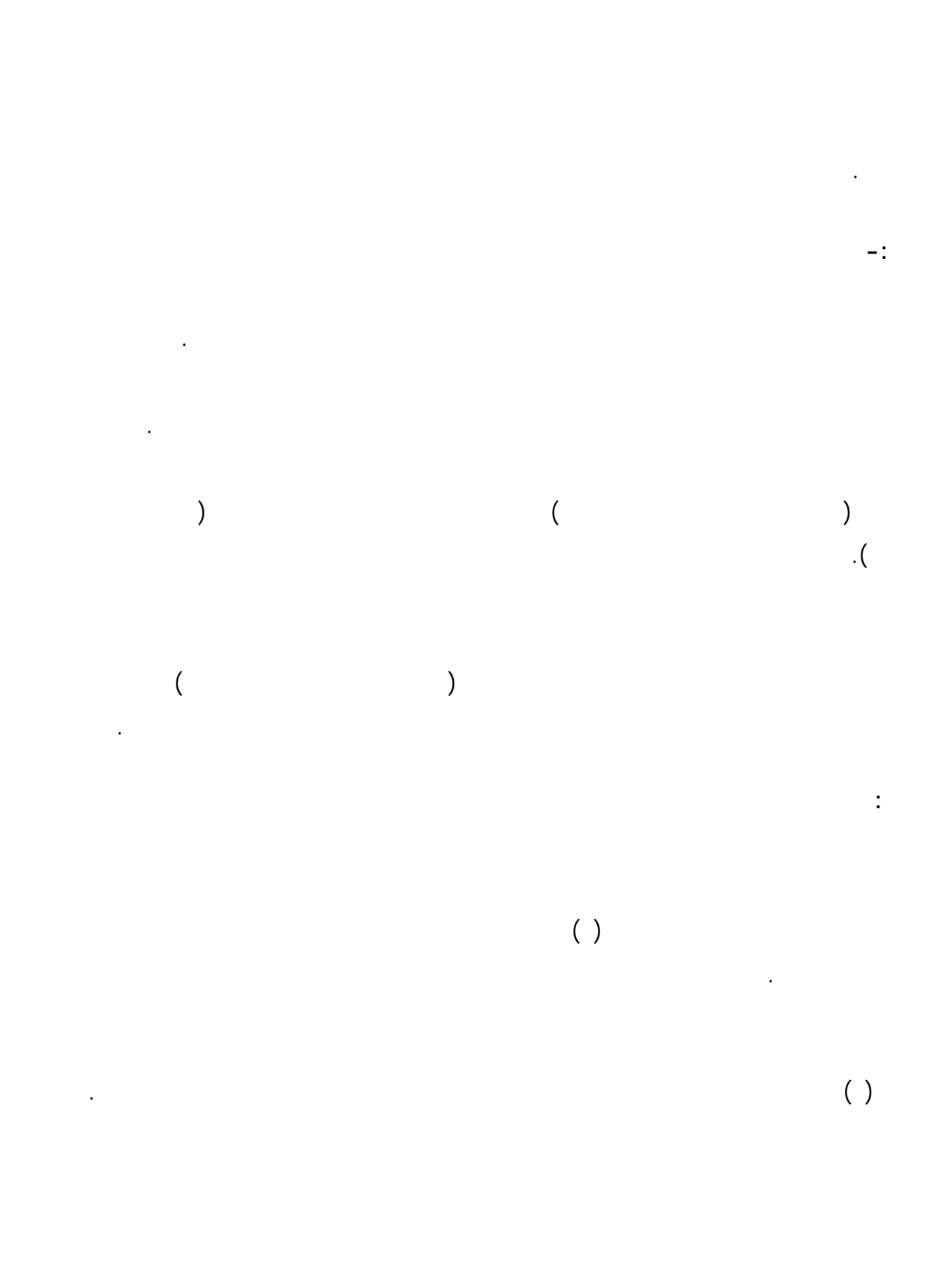

 $\begin{array}{ccc} \hbox{1} & \hbox{1} & \hbox{1} & \hbox{1} \ \hbox{2} & \hbox{3} & \hbox{2} \end{array}$ 

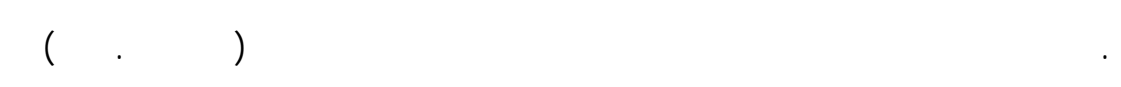

 $( )$ 

سكان التجمع السكني او غيره.

**ثانياً : توزيع الدخل حسب المناطق** 

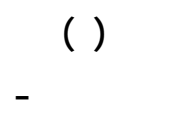

فإن استهلاك أفراد الأسرة يختلف حسب السن.

أفراد الأسرة الآخرين نقل عن دخل رب الأسرة.

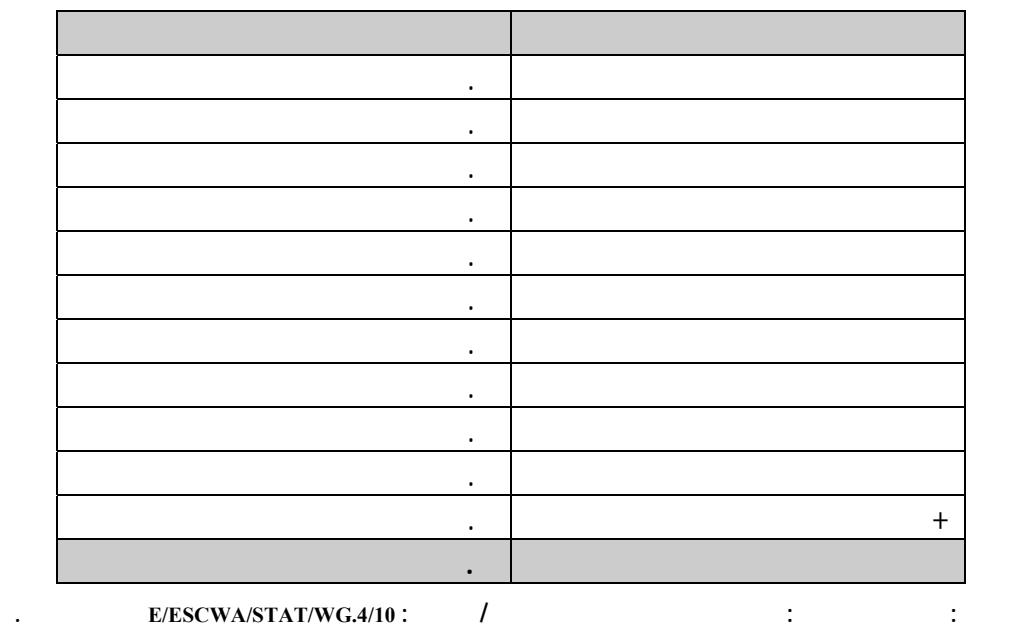

 $\begin{array}{ccc} \hbox{1} & \hbox{1} & \hbox{1} & \hbox{1} \ \hbox{2} & \hbox{3} & \hbox{2} \end{array}$ 

 **( جدول (**

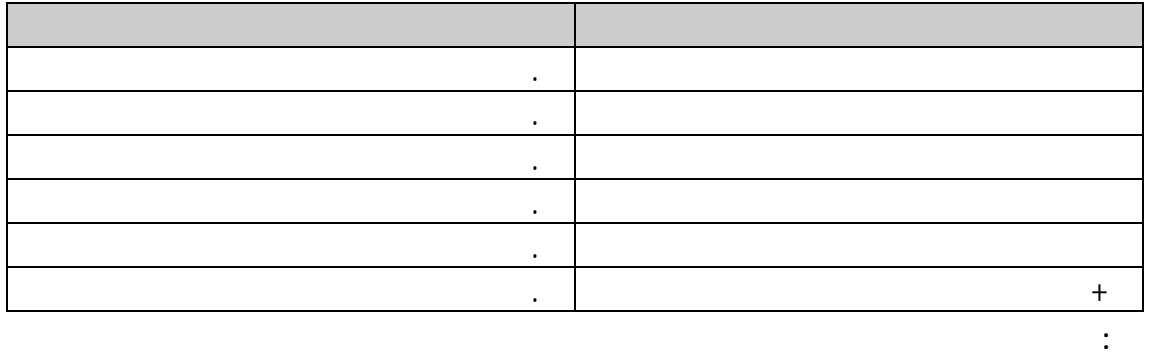

 **( جدول (**

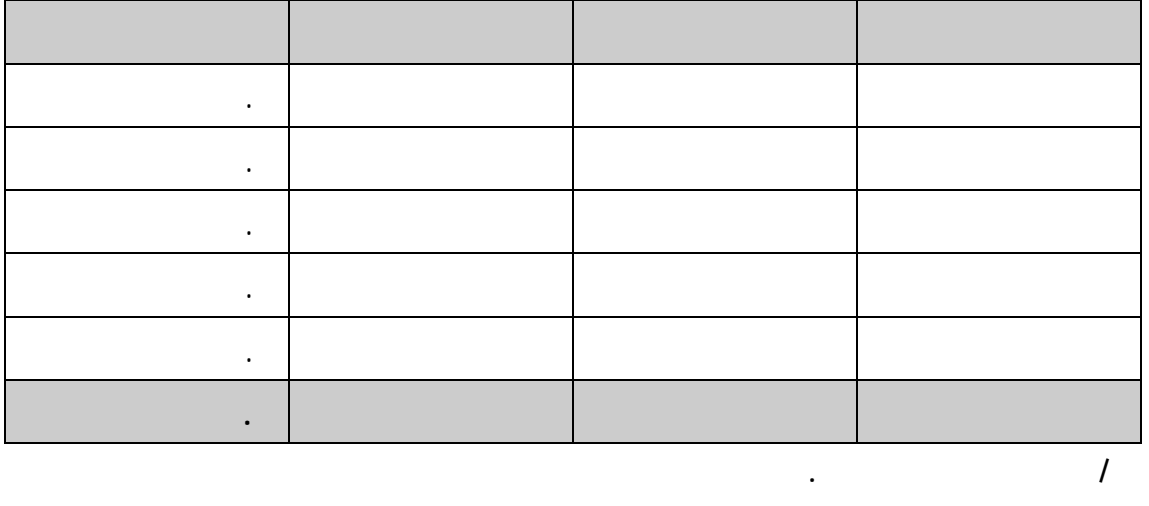

 **نفس مصدر الجدول السابق.**

 $\prec$ 

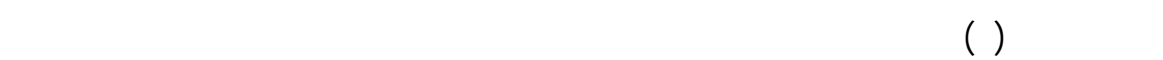

غيره.

**ثالثاً: توزيع الدخل حسب سن رب الاسرة** 

**جدول ( )** 

ريف وجه قبلي اقل من مثيلاتها في سائر المناطق. كما نلاحظ ان هناك اختلافاً في متوسط الدخل الفردي

فيها تعتمد ايضاً على خصائص رب الاسرة سواء من حيث السن او المهنة او المستوى العلمي ... او

بين المناطق ويعزي ذلك جزئياً الى الاختلافات المشاهدة في متوسط حج الاسرة بين المناطق.

لنا ان زيادة سن رب الاسرة يزداد دخل الاسرة بصورة منتظمة تقريباً حتى العمر .٦٠

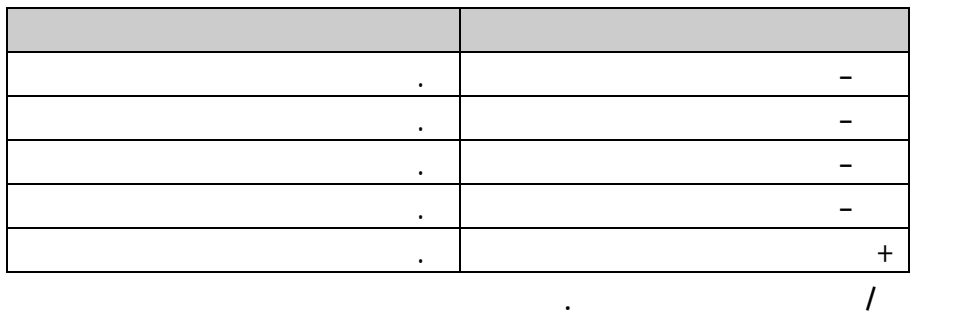

الفرد فيها وجدول ( ) يبين لنا هذه العلاقة في مصر عام ١٩٨٠ ويلاحظ ان الدخل الفردي لايظهر

**رابعاً: توزيع الدخل حسب الحالة التعليمية لرب الاسرة** 

**جدول ( )** 

**المستوى التعليم لرب الاسرة توسط دخل الفرد**

 $\begin{array}{ccc} \hline \end{array}$ 

لرب الاسرة.

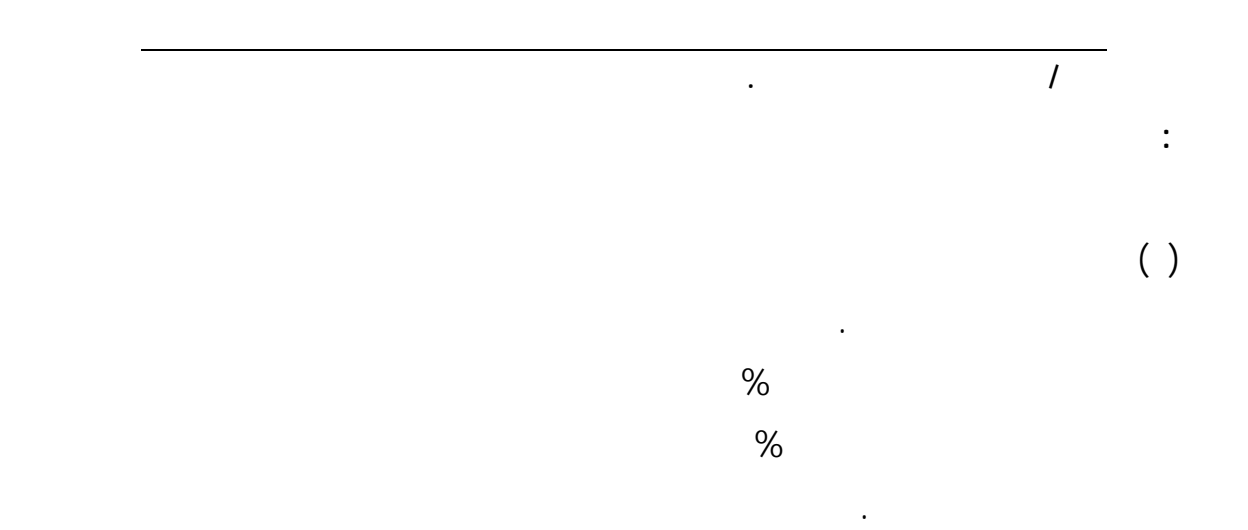

**جدول ( )** 

**النسبة المئوية للسكان والدخل – ومتوسط دخل الفرد الشهري حسب مهنة رب الاسرة** 

يعمل رئيسها في الريف في الزراعة هو اقل دخل في القطر ويبلغ . دينار شهرياً، بينما اقترب دخل

تعتمد في دخلها اما على رواتب التقاعد او اجور مباني او اراضي او غير ذلك.

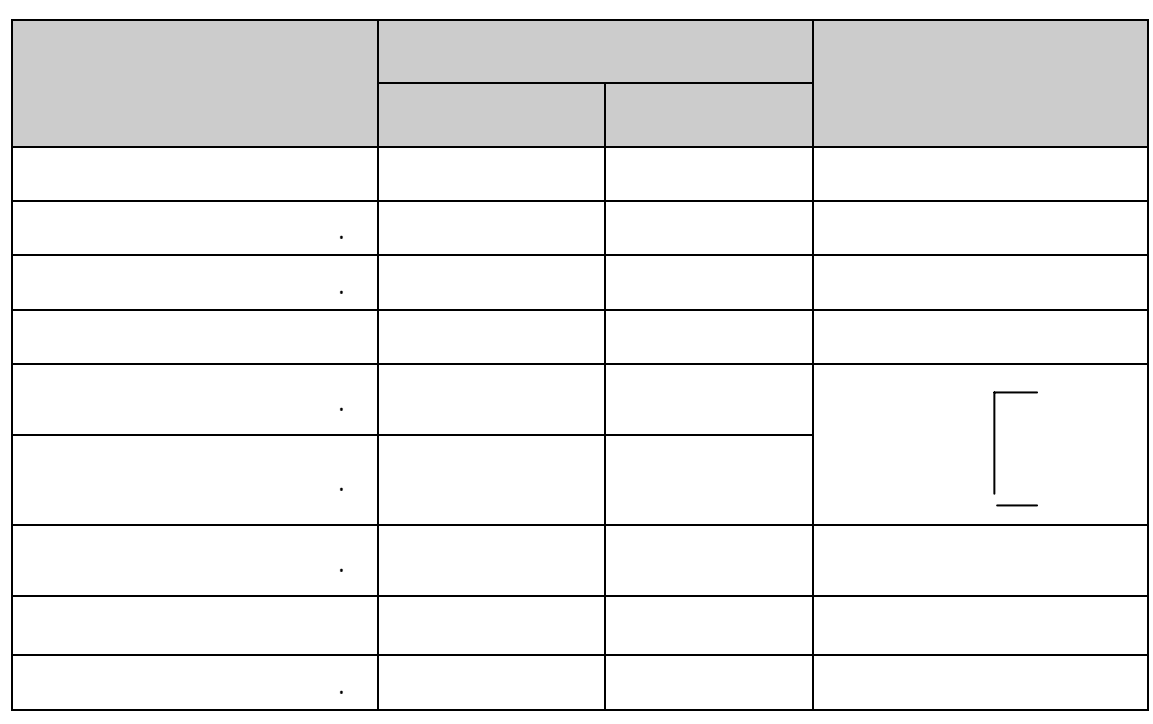

 $\begin{array}{ccc} \hbox{1} & \hbox{1} & \hbox{1} & \hbox{1} \ \hbox{2} & \hbox{3} & \hbox{2} \end{array}$ 

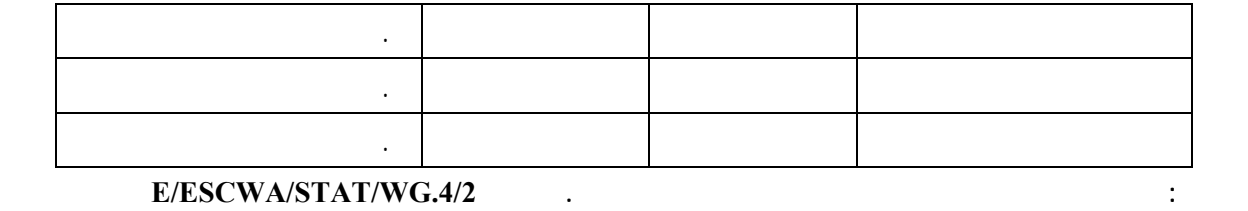

 $( )$   $\qquad \qquad .$ 

مستوى الانفاق وبالتالي مستوى المعيشة في الريف اقل من الحضر. - ان اكثر فئات الانفاق حسب عدد الاسر هي الفئة السابعة(٣٠٠٠-٢٠٠١) دينار للحضر والريف

يليها الفئة الثانية (٥٠٠٠-٣٠٠١) دينار بالنسبة للحضر بينما على العكس بالنسبة للريف فان الفئة السادسة (٢٠٠٠-١٥٠١) دينار تأتي في المرتبة الثانية. - بايجاد الوسيط يتبين لنا بان نصف الاسر في الحضر يقل انفاقها عن ٢٥٣١ دينار في السنة بينما يقل

**اولاً: التوزيع النسبي لاسر العينة على فئات الانفاق** 

**عام .١٩٨٣** 

 $($  -  $)$  $($  -  $)$ 

**جدول( )** 

١٩٨٠ ومن هذا الجدول نلاحظ الفروق التالية:

- نسب الاسر في فئات الانفاق المنخفضة في الريف اعلى من نظيراتها في الحضر وهذا يدل على ان

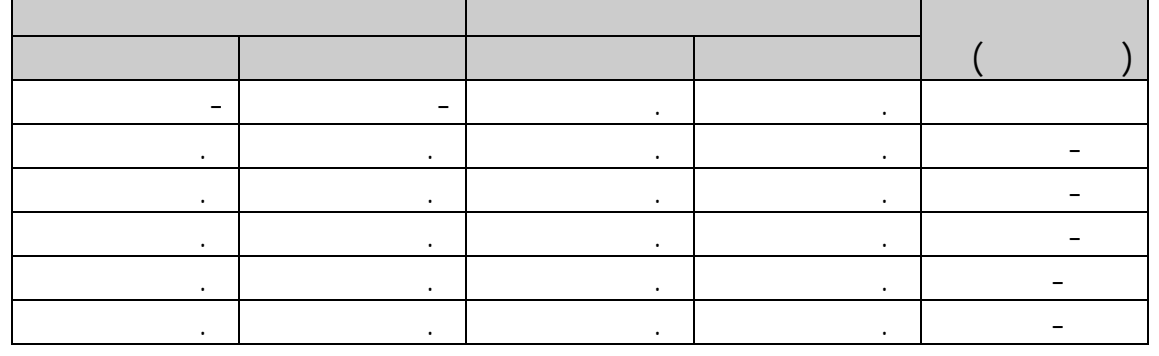

 $\prec$ 

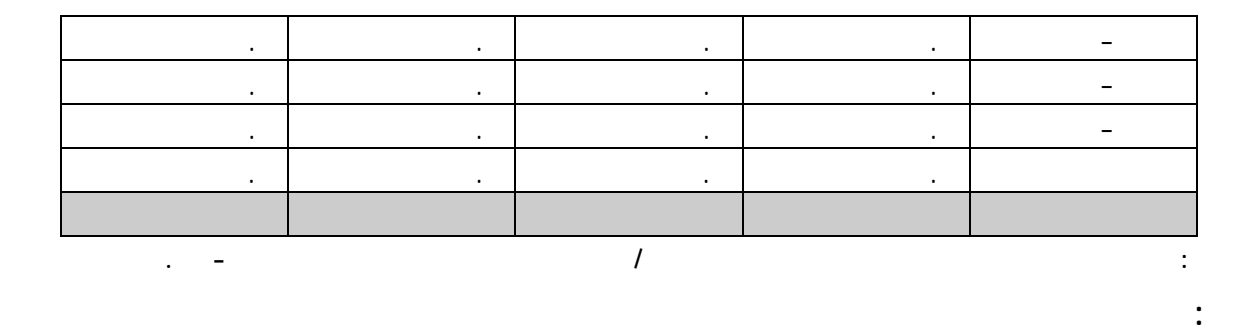

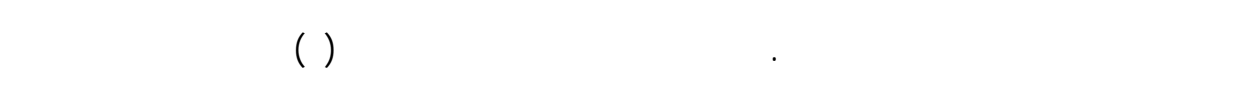

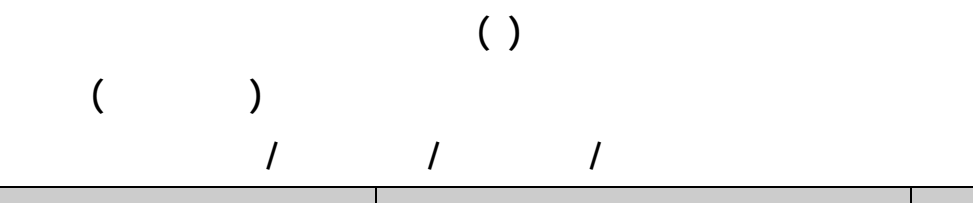

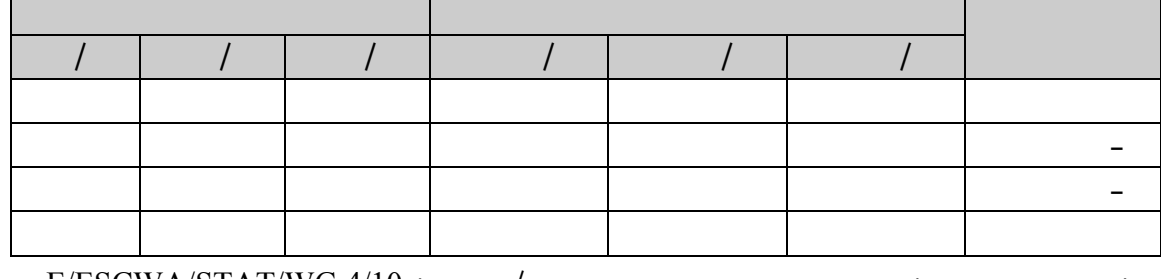

 $E/ESCWA/STAT/WG.4/10:$   $\qquad \qquad$  : . ٣٠ ١٩٨٣

المراحل العالية من الدراسة.

ميزانية الاسرة الثلاث التي تمت في مصر.

**جدول( )** 

يعطي متوسط انفاق الفرد والاسرة حسب مهنة رب الاسرة في المغرب الاسرة في المغرب الاسرة في المغرب الاسرة في المغرب<br>الاسرة في المغرب الاسرة في المغرب الاسرة في المغرب الاسرة في المغرب الاسرة في المغرب الاسرة في المغرب الاسرة ف

**ثالثاً: متوسط انفاق الفرد حسب مهنة رب الاسرة** 

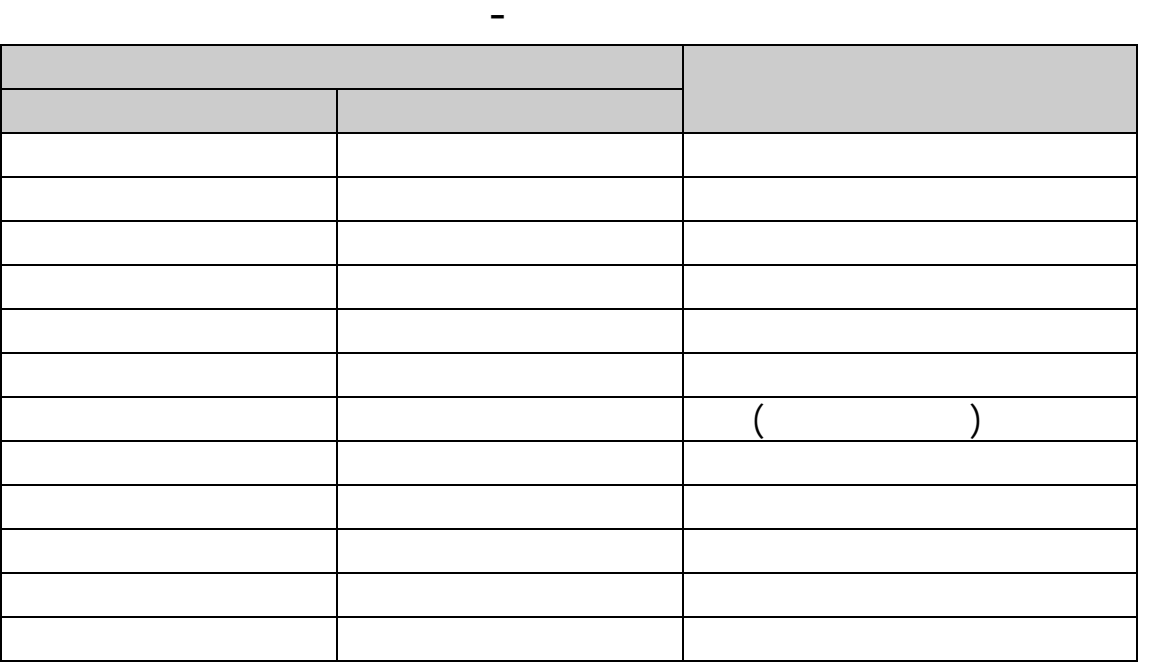

- متوسط انفاق الفرد بالنسبة لاسر الكوادر الادارية العليا هو اكبر متوسط ذلك الى كبر دخولهم وصغر

- متوسط انفاق الفرد بالنسبة للاسر التي رئيسها من المزارعين(والبالغ ٥٦٥ درهماً) هو اقل متوسط

هذا ويمكننا ان ندرس هذا التوزيع لسلسلة من السنوات وللحضر والريف حسب توفر البيانات.

e/escwa/stat/wg.4/6 ADD.1 :

١٩٨٣ – نقلاً عن الامانة العامة للتخطيط / ادارة الاحصاء انفاق الاسر في المغرب، نيسان ١٩٧١-١٩٧٠ .

سنوي لانفاق الفرد.

ويوضح لنا هذا الجدول النتائج التالية:

حجم اسرهم، وقد بلغ هذا المتوسط ٤٣٢٠ درهماً.

 $\begin{pmatrix} 1 & 1 & 1 \end{pmatrix}$ المختلفة في الجمهورية العربية اليمنية ١٩٧٨-١٩٧٧ ويظهر لنا من الجدول بان %٢٨. من انفاق الفرد %٥٠ في بعض البلدان النامية كما ينفق الفرد حوالي %٢٥ من مجموع انفاقه على السكن %١٨.

 $\%$  .

**جدول(١٠)** 

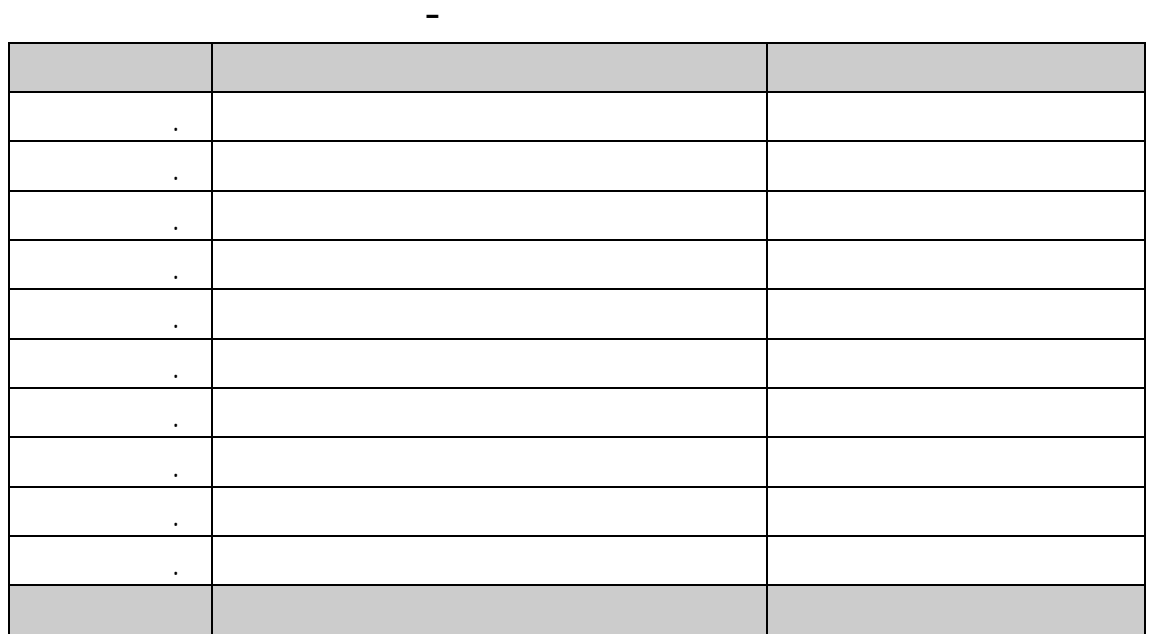

المصدر / الاسكوا .4/6.WG/STAT/ESCWA/E نوفمبر عام ١٩٨٣ نقلاً عن الجهاز المركزي للتخطيط ادارة الاحصاء، بحث ميزانية الاسرة

**رابعاً: متوسط انفاق الفرد حسب مجموعات الانفاق** 

النامية.

الجزء ١٩٧٨-١٩٧٧ صنعاء. **خامساً: التوزيع النسبي للاسر حسب فئات الدخل والانفاق** 

 $($ 

صافي الدخل السنوي للاسرة وانفاقها الاستهلاكي.

**النسبة فئات الانفاق السنوي بالجنيه المصري -<sup>١٠٠٠</sup> -<sup>٨٠٠</sup> -<sup>٦٠٠</sup> -<sup>٤٠٠</sup> -<sup>٢٠٠</sup>** اقل من ٢٠٠ ٣٤. ٤٤. ١٣. . × × ١٤. ٣٦٤ ٢٩. × × . ١٥. ٧٤. . -٢٠٠ ٢٠. × . ١٣. ٦٢. ٢١. × -٤٠٠ ١٢. . . ٥٣. ٣٤. . × -٦٠٠ . . ٢٥. ٤٤. ٢١. . × -٨٠٠ ١٤. ٥٠. ٢١. ٢٠. . × × -١٠٠٠ النسبة المئوية . ٣٤. ٢٦. ١٨. . . ١٠٠  **٨٥٢ ٦٥٣ ٤٤٩ ١٤٩ ٢١٢ ٢٤٨٣**

 $\mathbf{x}$  $E/ESCWA/STAT/WG.4/10:$   $\qquad \qquad$  :

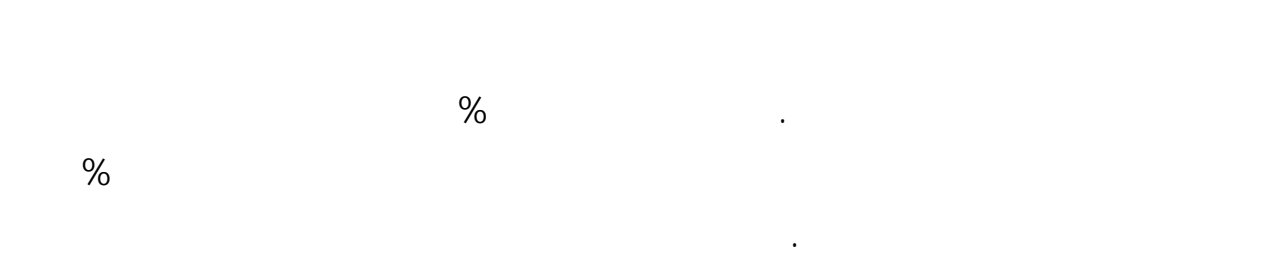

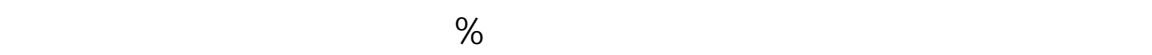

 $2483$ 

$$
+ (\times \cdot) + (\times \cdot) + (\times \cdot) + (\times \cdot) + (\times \cdot) = (\times \cdot) + (\times \cdot) = \frac{1399}{2483}
$$

**جدول(١١)** 

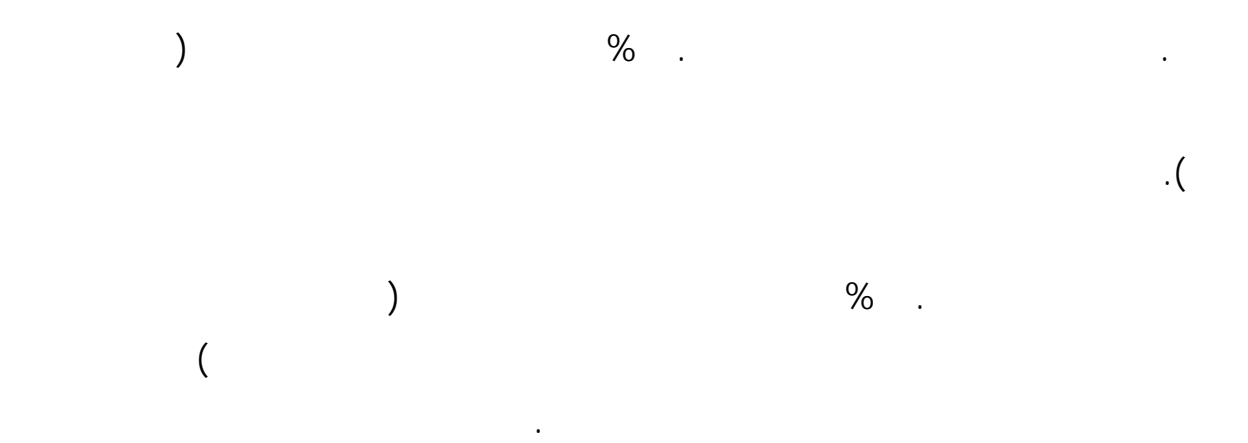

## **مقاييس التحليل لتوزيع الدخول Measures Analytic**

او درجة الفقر (والتي يمكن ان تعرف بالحد الذي اذا قل عنه الدخل يعتبر الناس فقراء) واذا ما عرضنا نقيس التفاوت بين الدخول؟ سنتعرض في الاقسام التالية الى هاتين المسألتين:  $\big)$ غيرهما) او مقاييس التشتت (التباين او الانحراف المعياري أوغيرهما) ولكن لدراسة الرفاهية فاننا ندرس عادة مدى تركز الدخل الذي هو الوجه الاخر لدراسة التشتت.

# **الدخل التجميعي Income Aggregate**

ان الدخل التجميع هو مجموع دخل كل الذين لديهم دخل. ويحسب الدخل التجميعي من بيانات

(اي في متوسط طول الفئة) ومن ثم جمع الناتج لجميع الفئات، اما اذا عرفنا مجموع الدخول لكل فئة فاننا حصل على الدخل التجميعي بتجميع الدخول في الفئات. فان:  $\sum_{i=1}^n$ *i*  $m_i f_i$ 1 Aggregate Income =  $:n$  :

 $i$  ()  $im(i)$ 

 $i$   $($   $)$   $:$   $F(i)$ 

اما ان نفترض قيمة افتراضية بصورة تحكمية (اعتباطية) واما ان نقدرها من العلاقات التالية:

$$
\overline{X} = X(\frac{V}{V-1})
$$
\n
$$
V = \frac{c-d}{b-a}
$$
\n
$$
\overline{X}
$$
\ni

\na

\nb

\nc

\nd

 $\mathcal{L}(\mathcal{L})$ 

$$
X = 400
$$
  
\n
$$
a = \log 300 = 2.4771213
$$
  
\n
$$
b = \log 400 = 2.60206
$$
  
\n
$$
c = \log 124 = 2.0934217
$$
  
\n
$$
d = \log 71 = 1.8512583
$$
  
\n
$$
V = \frac{c - d}{b - a}
$$
  
\n
$$
= \frac{2.0934217 - 1.8512583}{2.60206 - 2.4771213}
$$
  
\n
$$
= \frac{0.2421634}{0.1249387}
$$
  
\n= 1.9382577

 $\frac{1}{1}$ 

**Mean Income** 

 $933 =$ 171206  $=$   $\frac{1}{2}$   $\frac{1}{2}$   $\frac{1}{2$ 

#### **Median Income**

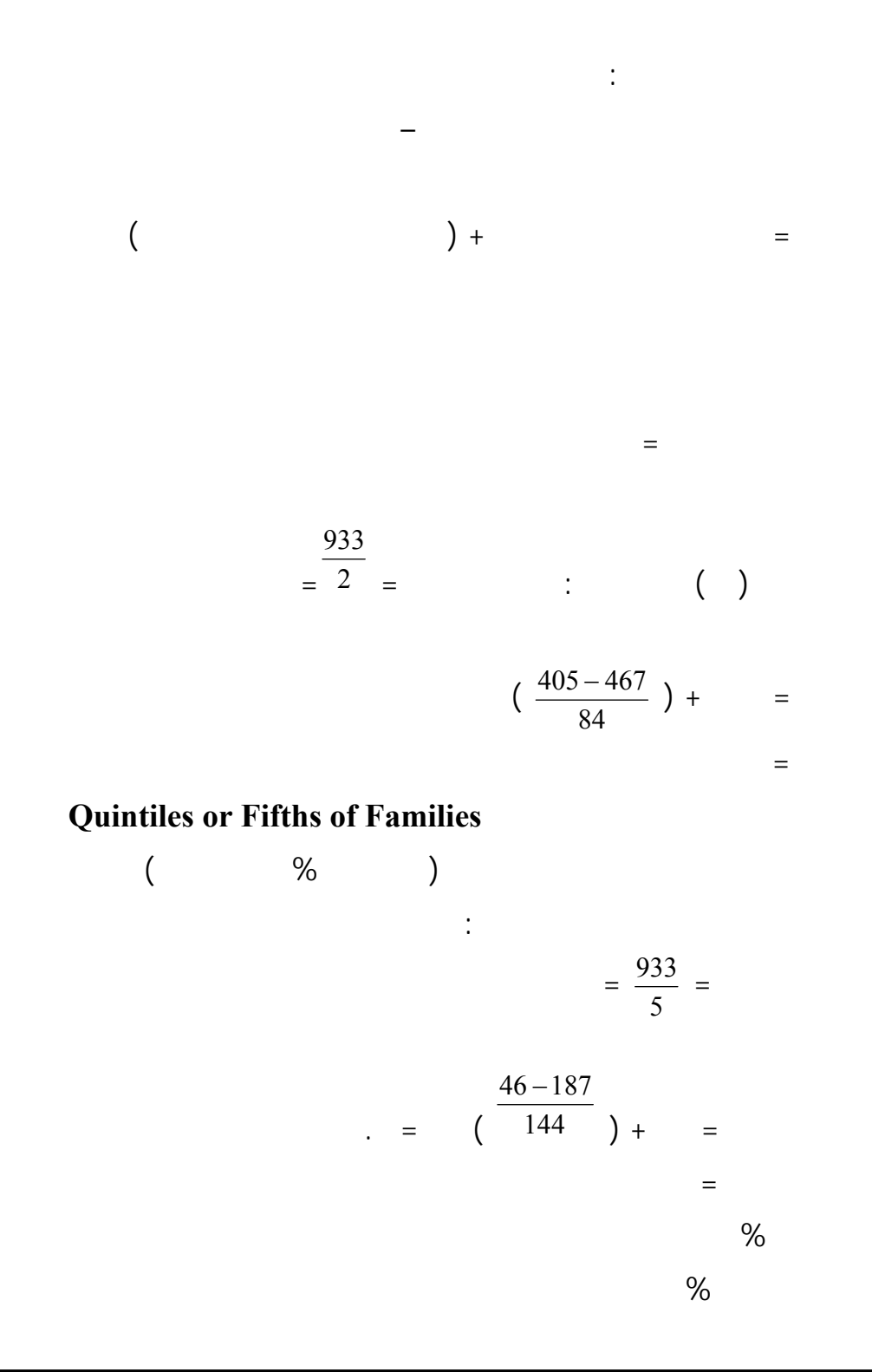

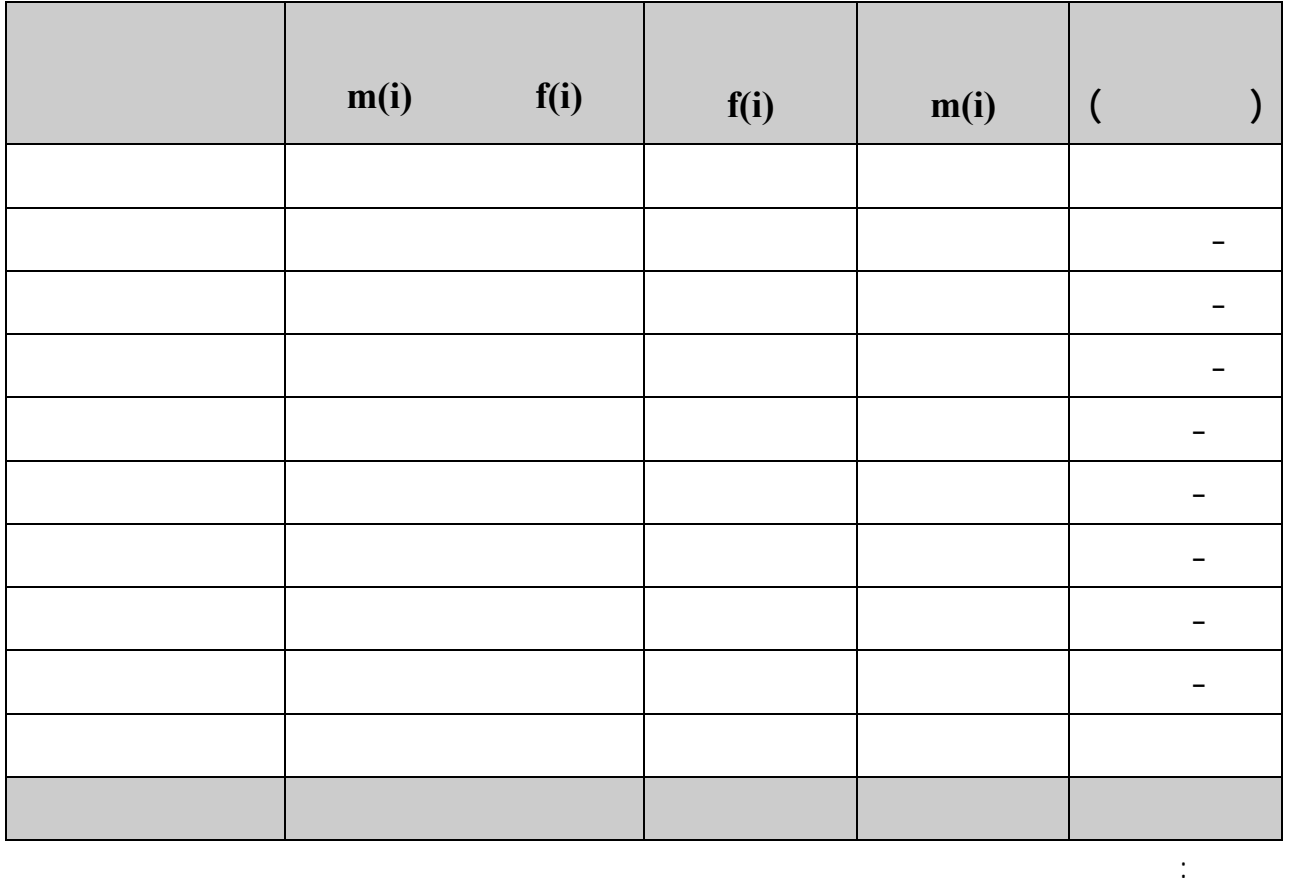

وهذا يعني ايضا ان الخميس الثاني من الاسر يقع انفاقها ما بين ٦٠ ٩٤ دينارا.

$$
= \frac{2}{5} \times = \frac{304 - 373}{101} + \frac{2}{5}
$$

$$
= \frac{3}{5} \times =
$$
  
=  $(\frac{489 - 560}{121}) + =$   
%.

وهذا يعني ان الخميس الثالث من الأسر يقع انفاقها ما بين الاسر يقع انفاقها ما بين ١٤ ١٤ دينارا . وقد انفاقها ما

 $\begin{array}{ccc} \hline \end{array}$ 

$$
= \frac{4}{5} \times =
$$
  
=  $(\frac{698 - 746}{111}) +$  =  
%

بين ١٤٤ ٢٤٣ دينارا بينما انفاق الخمس الاخير من الاسر يزيد عن ٢٤٣ دينارا .

اي ان انفاق اعلى %٢٠ من الاسر انفاقا يزيد عن ٢٤٣ دينارا.

#### **Measures** of Dispersion

 $\mathcal{L}$ 

المتعلقة بالدخل والانفاق مع التطبيق على البيانا المستمدة من بعض البلدان العربية. **Lorenz Curve**  $($ العمودي النسب المئوية التراكمية (المتجمع الصاعد للنسب) لمجموع الدخول المتحقق ضمن تلك الفئات  $X(i)$  i ()

 $X(i) Y(i)$ 

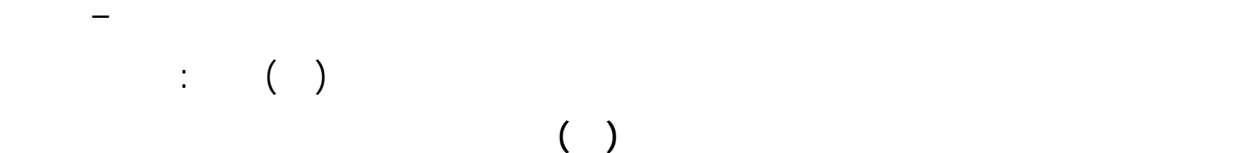

**توزيع الاسر حسب فئات الدخل في البحرين ١٩٧٤ – ١٩٧٥**   $($ النسبة التراكمية النسبةX(i) النسبة التراكمية النسبةY(i)

**جدول (١٣)** 

 $Y(i)$ 

 $\prec$ 

تساوي نسبة الوحدات في تلك الفئة.

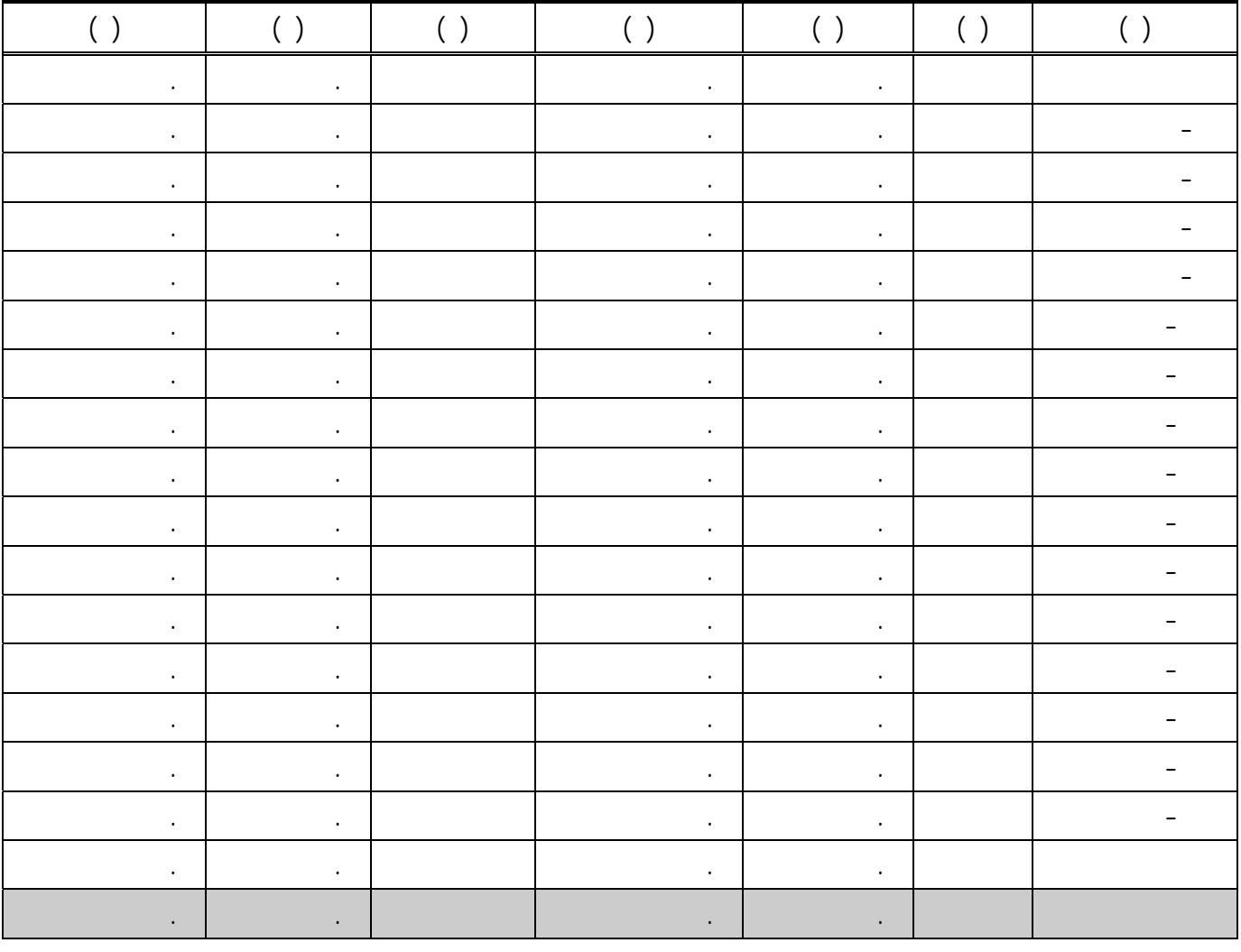

المصدر : وزارة المالية ادارة الاحصاء " النتائج التجميعية لبحث ميزانية الاسر " اغسطس ١٩٧٤ – يوليو ١٩٧٥

 $( )$ 

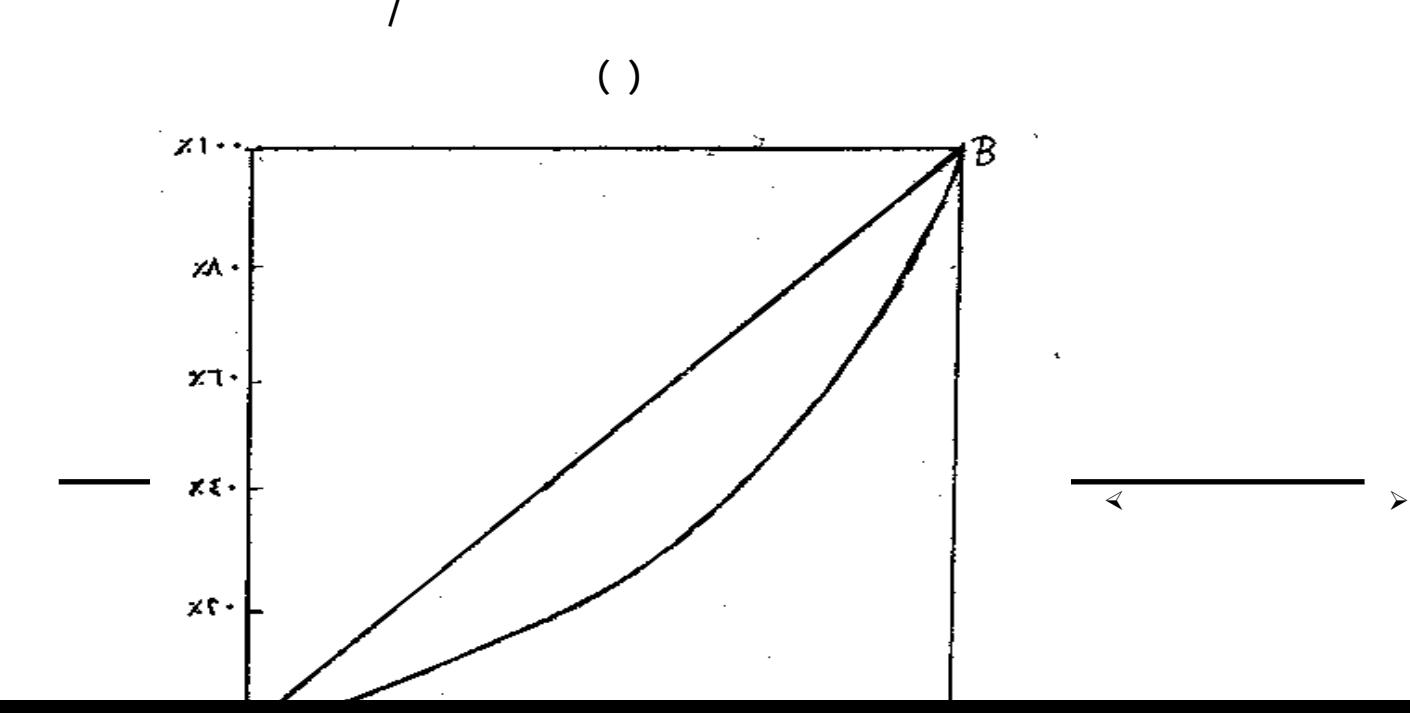

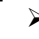

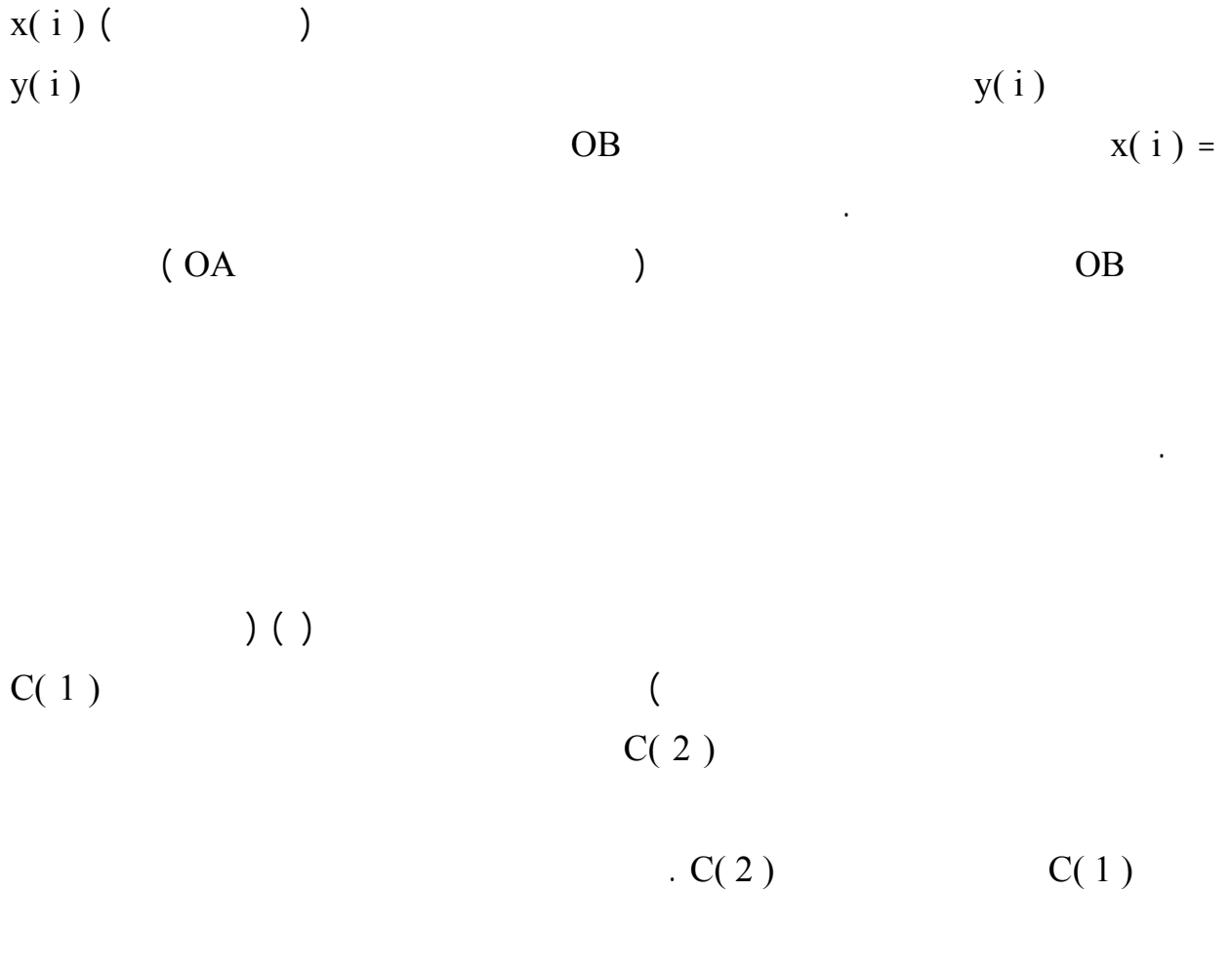

 $C(2)$  and  $C(1)$  $C( 2 )$   $C( 1 )$ 

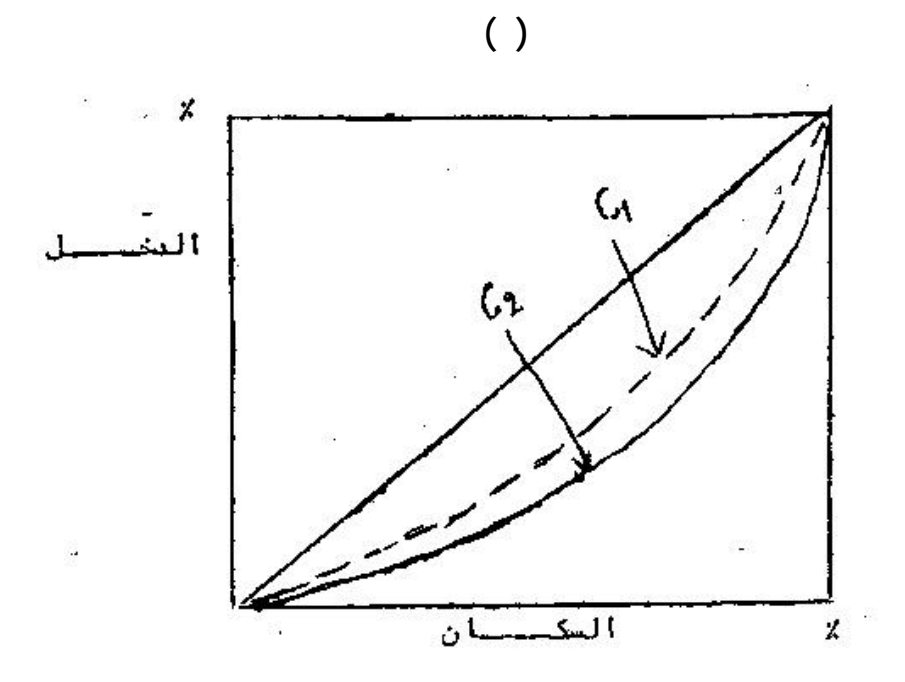

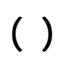

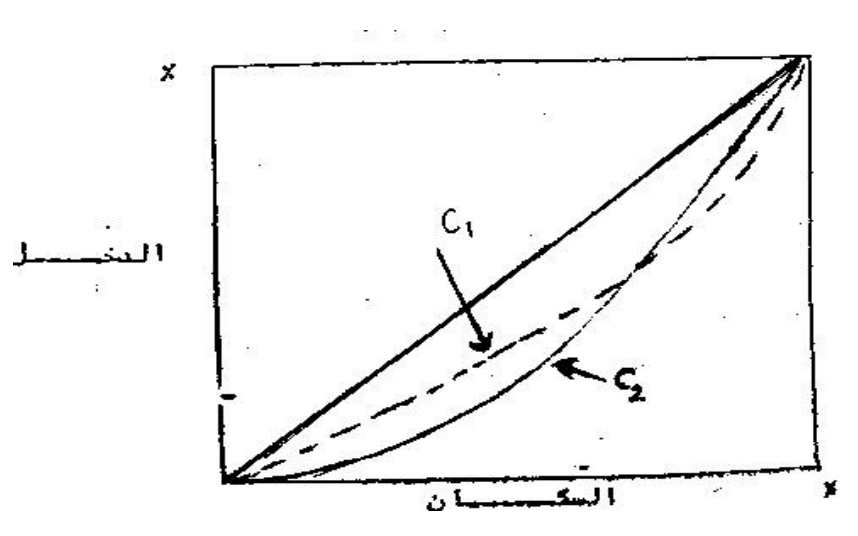

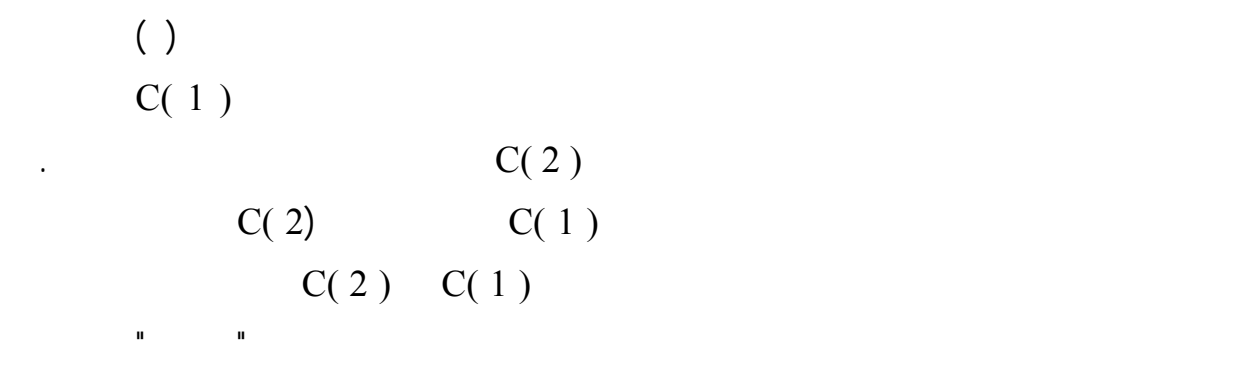

التوزيع المثالي (مع الشطر الاول كما هو وارد بالرسم البياني) فان المسافة تساوي صفر، وهذه

قريبة من الصفر كلما اصبح التوزيع اكثر تساويا.

 **The Gini Coefficient جيني معامل**

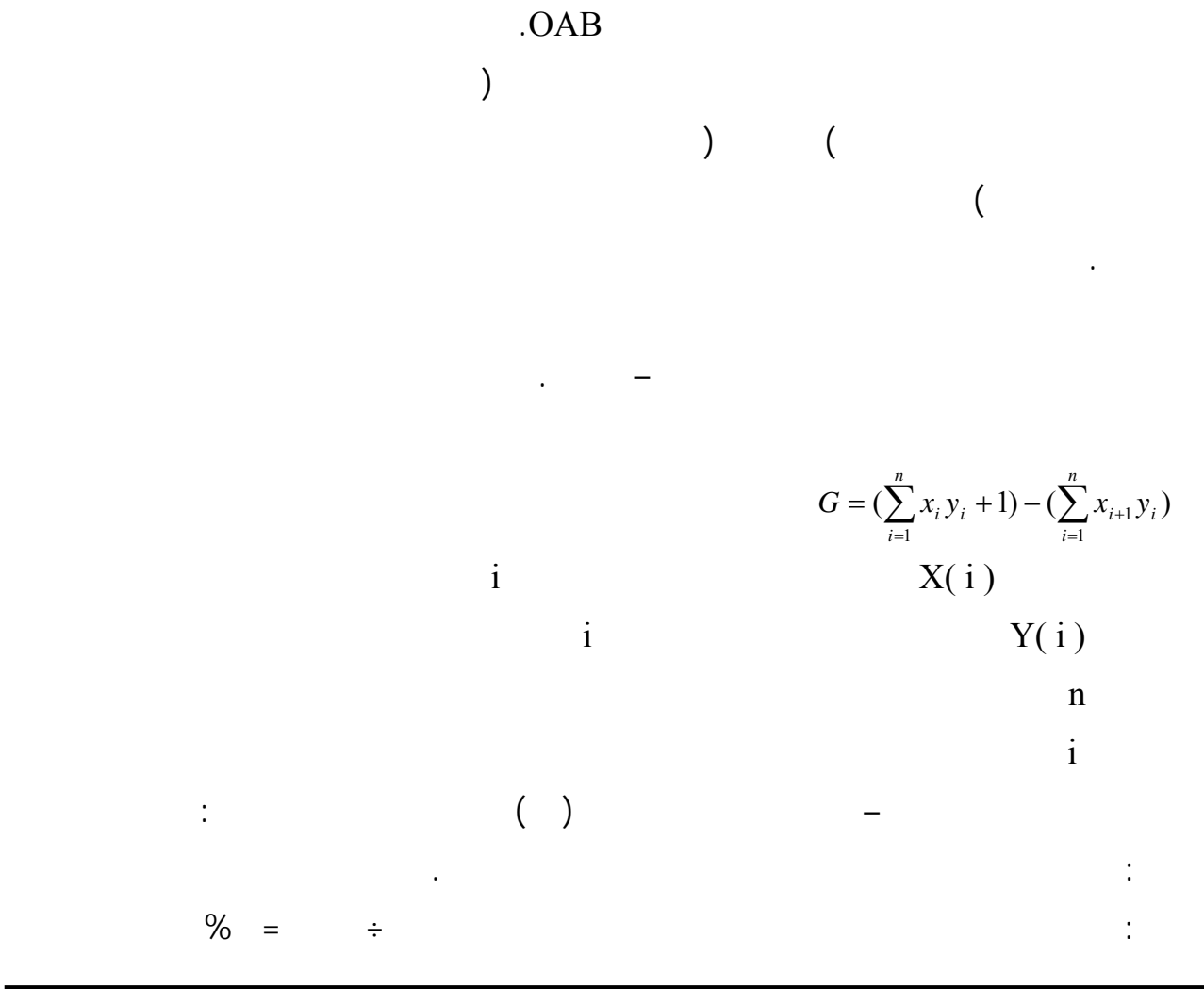

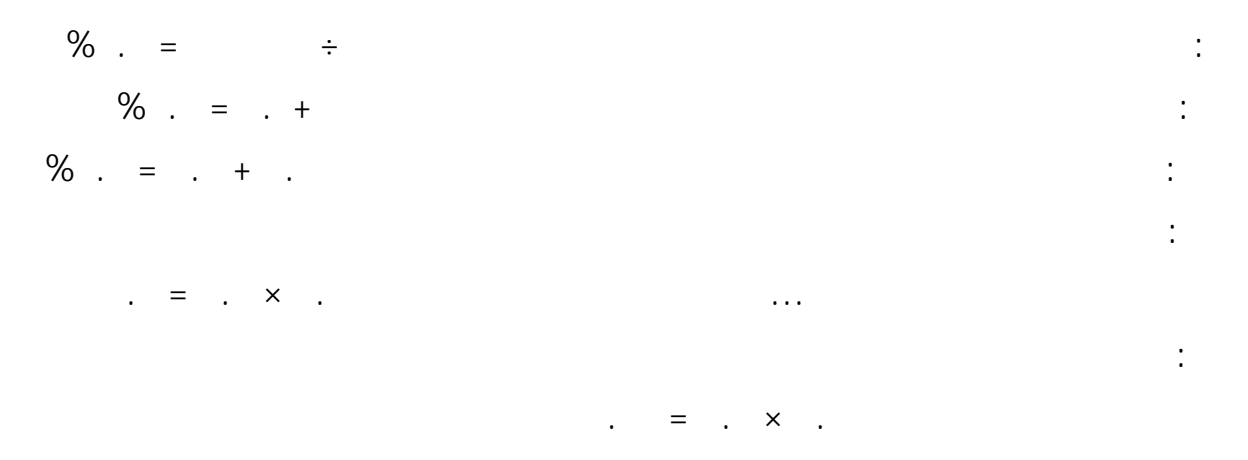

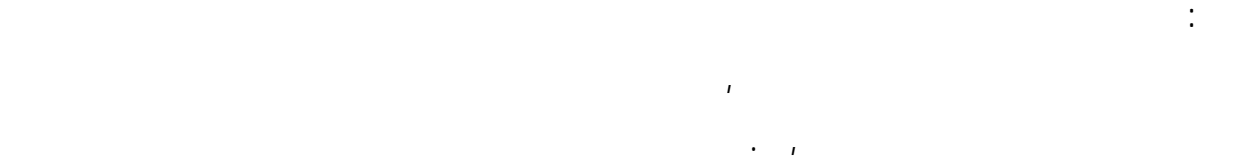

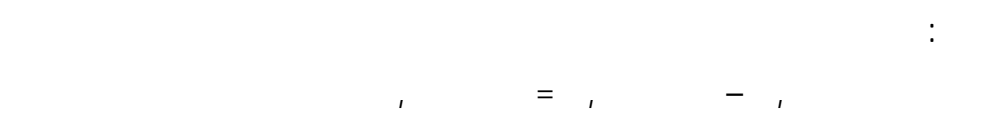

 $\prec$ 

 $( )$ 

 $\blacksquare$ 

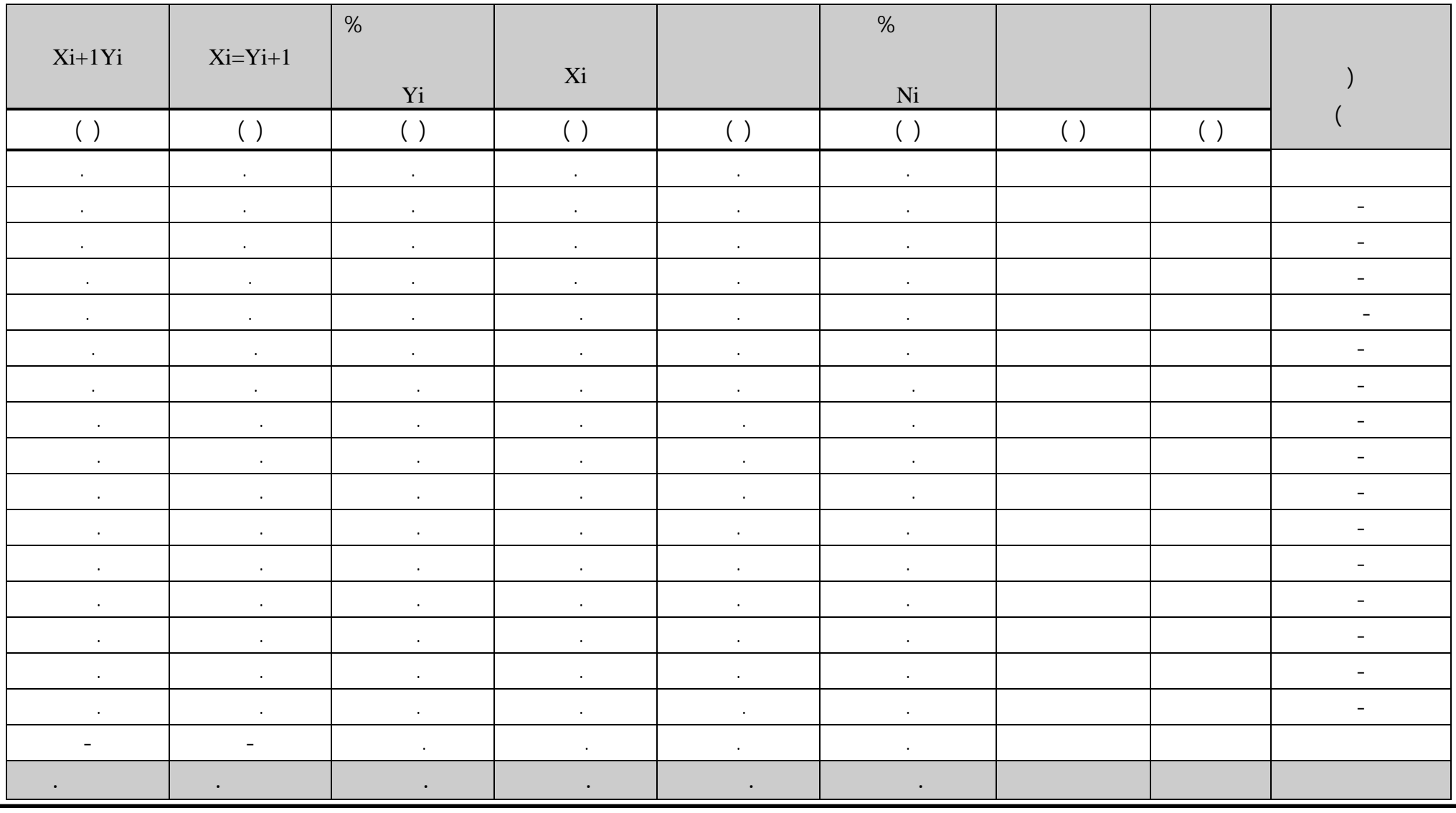

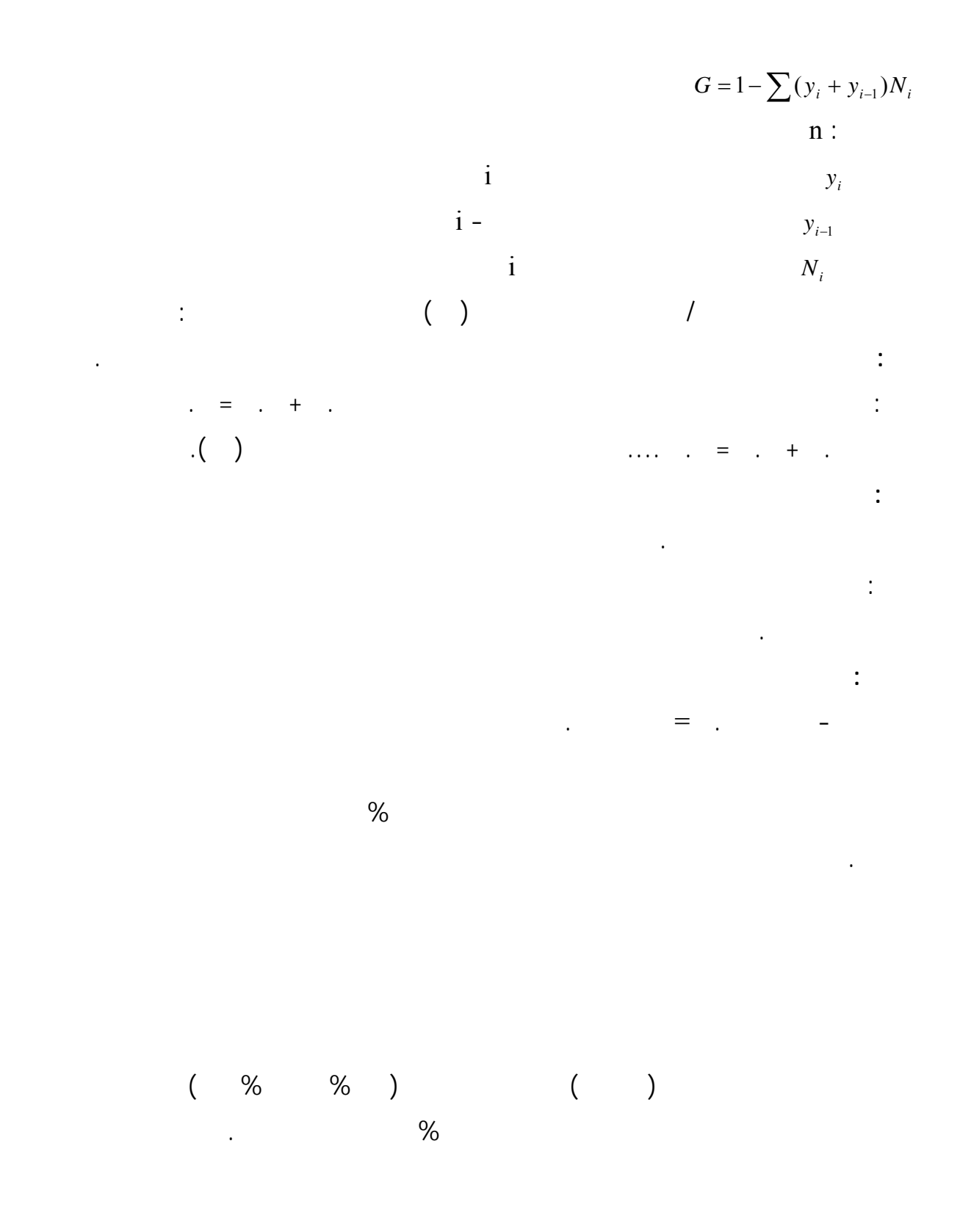

 **(١٥ جدول (**

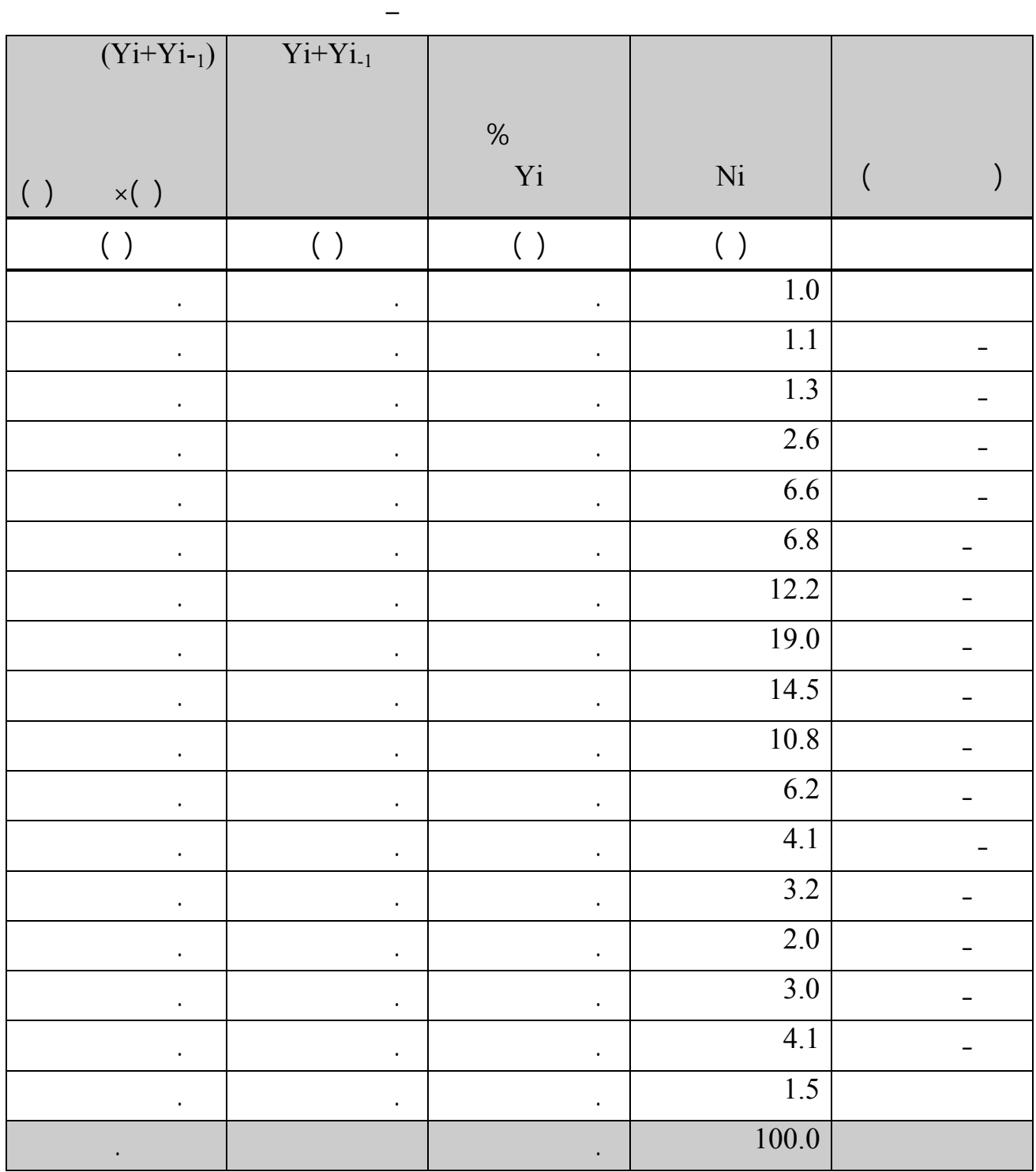

 $($ وقد حسبت هذه الحصص من النسب التراكمية لعدد الاسر والدخول في جدول (

 $\prec$ 

المصدر / حسب من بيانات بحث ميزانية الاسر في البحرين ١٩٧٤ –

حسابها حسب قوانين الوسيط والربيع والخميس والمئتين .

¾

**جدول (١٦)** 

 $\%$ 

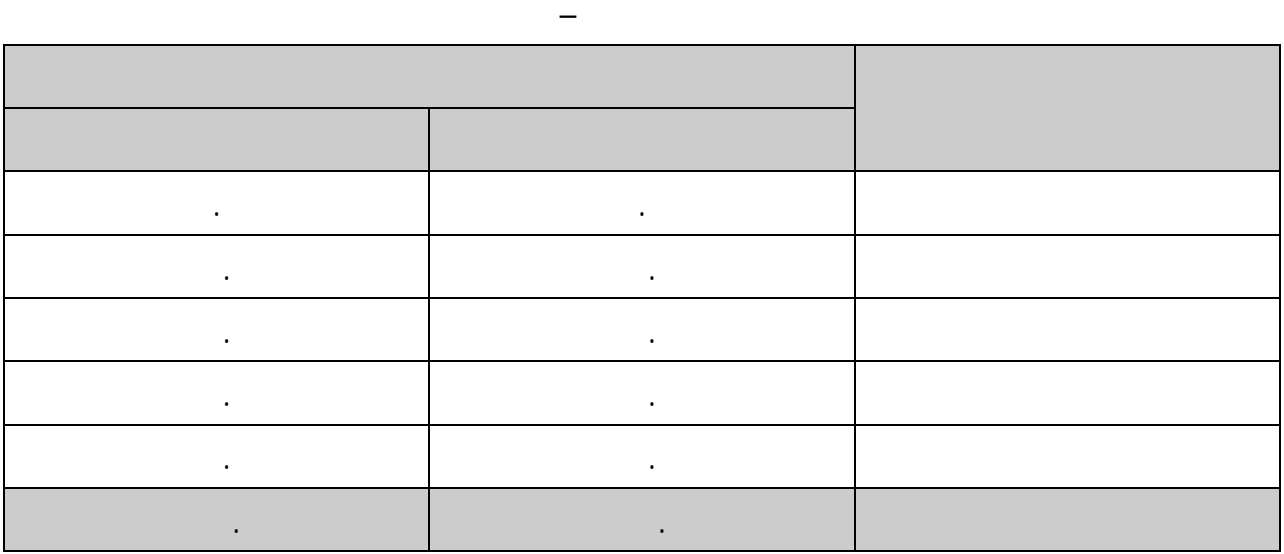

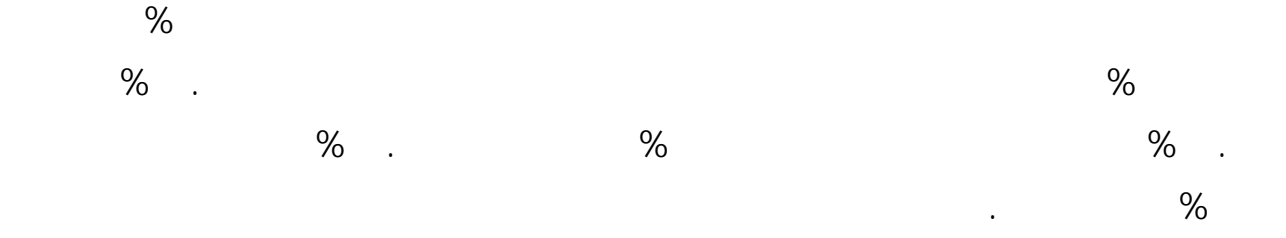

تقريبا ثلاثة ارباع السكان يتحصلون على نصف مجموع الدخول بينما يتحصل ربعهم على النصف الثاني.

$$
252 = \frac{976093}{3877} =
$$
  

$$
31 = \frac{976093}{31600} =
$$
  

$$
8.15 = \frac{31600}{3877} =
$$

 $\prec$ 

يشكل اساس للفرق بين التوزيعين.

 $\triangleright$ 

$$
4.54 = \frac{168}{37} =
$$
  

$$
10.45 = \frac{627}{60} =
$$

الكمالية من خلال فرض رسوم جمركية وضرائب وهوامش ربح عالية عليها.

رقم قياسي تمثل جيداً واقع الفئة الدخلية التي يخصها الرقم القياسي.

 $\mathcal{L}$ 

كالدقيق والارز والسكر... وبهذا تسحب الدولة جزءاً من دخول الاغنياء وتدعم دخول الفقراء محققة بذلك

**تعريف الرقم القياسي:** 

عدالة اكبر في توزيع الدخول.

رقم قياس واحد لاسعار المستهلك يمثل متوسط مستوى الاسعار لجميع الفئات الدخلية.

من زمان الى اخر او من مكان الى اخر.

توزيع الدخول لهذا سنناقش في الاجزاء الباقية من موضوعنا هذا الارقام القياسية لاسعار المستهلك(اسعار

 $\prec$ 

الاساس والسنة التي ننسبها " سنة المقارنة" كذلك بالنسبة للمكان المنسوب اليه " مكان الاساس" والمكان المكان المقارن". الذي ننسبه" الانتاج، التجارة وغيرها مع بيانات مماثلة عن ترة زمنية اخرى تدعى فترة الاساس. **استعمالات الرقم القياسي:**  $\mathcal{L}^{\text{max}}_{\text{max}}$  . The  $\mathcal{L}^{\text{max}}_{\text{max}}$ يمكننا ان نعدد اهم المجالات التي يستخدم فيها الرقم القياسي بمايلي:  $\mathcal{L}(\mathcal{L}^{\mathcal{L}}(\mathcal{L}^{\mathcal{L}}(\mathcal{L}$ مقارنة تكاليف المعيشة من زمن الى اخر ااو مكان الى اخر. - - الرقم القياسي لاسعار المفرق مثلاً يجب ان يزداد الراتب الى ضعفه. المساهمة في تقرير سياسية الحكومة لاسعار المفرق مثلاً يجب ان يزاد الراتب الى ضعفه. - تحديد سياسة الدولة تجاه مراقبة الاسعار والتدخل لحماية المستهلك. - الدلالة على وجود التضخم. - حساب القوة الشرائية للوحدة النقدية. -  $\mathcal{L}^{\text{max}}_{\text{max}}$  and  $\mathcal{L}^{\text{max}}_{\text{max}}$ حساب الاجر الحقيقي للعمال والموظفين وتميييزه عن الاجر النقدي. - هناك عدة خطوات يجب القيام بها لاعداد الرقم القياسي لاسعار المستهلك هي : **اولاً- تصنيف المواد ضمن زمر وفئات أو مجموعات انفاق مثل: -** ♦ ♦ ♦ ♦ ♦ ♦ ♦

¾

 $\blacklozenge$  $\blacklozenge$ 

 $\blacklozenge$  $\bullet$ 

**- أهمية المواد:** 

مجموعة المواد التي تعتبر ممثلة لها.

 $\%$  . The set of the set of the set of the set of the set of the set of the set of the set of the set of the set of the set of the set of the set of the set of the set of the set of the set of the set of the set of the s

وهكذا يجب ان نحافظ على تماثل المواد بين فترة زمنية واخرى.

 $\%$  0.000  $\%$ 

**- تعديل القائمة :** 

مواد مهمة تصبح غير مهمة او العكس ولهذا يجب مراجعة قائمة المواد كلما مضت فترة من الزمن. **- عدد المواد المنتقاة:** 

قائمة المواد ممثلة لمختلف لفئات والمجموعات وان حسن انتقاء المواد خير من الاكثار منها دون تدقيق.

**هـ- التماثل:** 

 $\begin{array}{ccc} \hline \end{array}$ 

حديثة.

 $\epsilon_{\rm{max}}$  is unity unity unity unity unity unity unity unity unity unity unity unity unity unity unity unity unity unity unity unity unity unity unity unity unity unity unity unity unity unity unity unity unity unity uni

سنة حرب او سنة قحط او غيره فاذا نسبنا الى سنة في اعماق الكساد فان قيمة الظاهرة (الاسعار مثلاً)

تستهلك منها خلال السنة او بقيم تلك الكميات– ففي مثالنا السابق قد نجد ان الفرد يستهلك حوالي(١٨٠)كغ

النسبية لكل مادة.

في الحساب كما ان الاهمية النسبية للسلعة تتغير بمرور الزمن كما ذكرنا سابقاً. **رابعاً: اعداد التثقيلات** 

من الخبز بينما نجده يستهلك فقط كغ من الشكولاته في السنة.

للظاهرة يبدو وكانه سالب.

النموذجية. **الثاً: تحديد سنة الاساس**

مسعرة من قبل الحكومة او بفعل المنافسة الحرة.

**ماهي التثقيلات:** 

**ثانياً: تحديد مصادر الاسعار** 

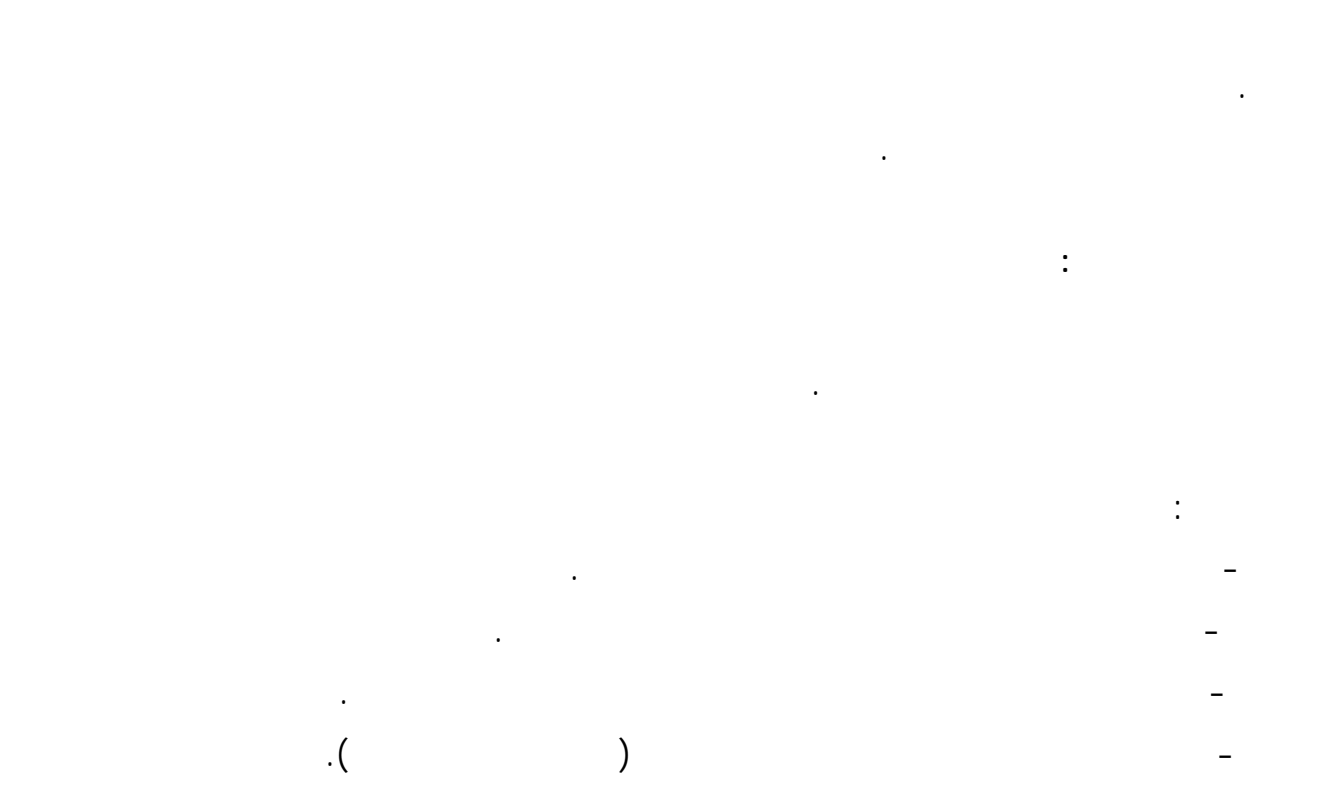

البضائع المباعة او قيمتها خلال فترة العام.

الثانية (التي بسبب عدم تجانسها أخذنا منهاثلاثة اصناف) مع انه كان يجب ان نفعل العكس تماماً،لذلك

واصدق تمثيلاً لتركيب الاستهلاك وتوزيعه على مختلف المواد والبضائع والخدمات.

نقصد مع انه قد تكون الاهمية النسبية للمجموعة الاولى اكثر بكثير من المجموعة الثانية.

الاسعار واظهار تقلباتها. ويمكن توزيع اهميات المواد التي لم تدخل في قائمة الرقم القياسي كما يلي:

- افتراض ان سعر مادة داخلة في الرقم يمثل المواد التي خارج الرقم وعلى هذا الاساس تضاف اهميات المواد التي خارج الرقم الى اهمية تلك الماد الداخلة في الرقم القياسي. - افتراض ان وسطي عدة مواد داخلة في الرقم القياسي يمثل المواد التي خارج الرقم، وعلى هذا الاساس توزع بشكل نسبي اهميات المواد الخارجة من الرقم على تلك التي تمثلها في الرقم.

- افتراض ان سير الرقم القياسي العام يمثل اتجاهاته سير المواد غير الداخلة في حسابه وعندئذ يمكن توزيع اهميات المواد الخارجة عن الرقم بشكل نسبي على جميع مواد الرقم القياسي.

لنفرض انه توجد لدينا المعلومات التالية: - بلغ وسطي انفاق الاسرة على ملاب الفرد من الرجال في العام ١٥٠ ليرة سورية. - كان الوسطي مؤلفاً من المواد التالية:

مجموعة الملابس الخارجية: جاكيت

للانفاق على ملابس الرجال المواد التالية: مجموعة الملابس الخارجية: طقم شتوي

 $\prec$ 

مجموعة الملابس الداخلية: قميص داخلي

مجموعة الاحذية: حذاء شتوي

اما بقية المواد فلن تدخل في الرقم القياسي غير ان اسعارها تتلائم في حركاتها وفقاً لما يلي: - اسعار الجاكيت والبنطلون الجوخ تسايران حركة اسعار الطقم الشتوي.  $\mathbf{u}_1 = \mathbf{u}_2 + \mathbf{u}_3$  . The interaction of the set of the set of the set of the set of the set of the set of the set of the set of the set of the set of the set of the set of the set of the set of the set of the set o - اسعار قميص العمل يتمشى مع ثياب العمل.

-اسعار بقية الملابس في مجموعة الملابس المساعدة توزع نسبياً على مجموعة الملابس الخارجية. - اسعار الحذاء الصيفي تساير اسعار الحذاء الشتوي. -  $\epsilon$  in the result is set as

والمطلوب حساب التثقيلات التي يجب اعطاؤها للمواد المنتقاة.  $($ المواد الداخلة في الرقم القياسي وفقاً للخطوات التالية: - حساب التثقيلات العائدة اصلاً للمواد المنتقاة(العمود" " الجدول رقم١٧) وهذه الموادهي ( قم  $\begin{array}{ccc} \text{.} & \text{.} & \text{.} \\ \text{.} & \text{.} & \text{.} \\ \text{.} & \text{.} & \text{.} \end{array}$ 

- اضافة تثقيلات المواد التي اخرجت من الرقم الى تثقيلات المواد الداخلةفي الرقم اذا كانت تسايرها  $\left(\begin{matrix} 0 & 0 \\ 0 & 0 \end{matrix}\right)$  becomes respectively.  $\mathcal{L}$ - توزيع تثقيلات المواد التي اخرجت من الرقم على مواد المجموعة التي تسايرها وتشمل قميص سبور

 $\begin{pmatrix} 1 & 0 & 0 \\ 0 & 0 & 0 \\ 0 & 0 & 0 \\ 0 & 0 & 0 \\ 0 & 0 & 0 \\ 0 & 0 & 0 \\ 0 & 0 & 0 \\ 0 & 0 & 0 \\ 0 & 0 & 0 \\ 0 & 0 & 0 \\ 0 & 0 & 0 \\ 0 & 0 & 0 & 0 \\ 0 & 0 & 0 & 0 \\ 0 & 0 & 0 & 0 \\ 0 & 0 & 0 & 0 & 0 \\ 0 & 0 & 0 & 0 & 0 \\ 0 & 0 & 0 & 0 & 0 \\ 0 & 0 & 0 & 0 & 0 & 0 \\ 0 & 0 & 0 & 0 & 0 &$ - توزيع اوزان المواد الباقية من التي اخرجت من الرقم على جميع المواد الداخلة في الرقم وهي تشمل

الملابس الاخرى.

والجدول يبين تفاصيل هذه العملية.

جميع التثقيلات الى الاساس العشري ااجديد ثم تجري عملية الاضافات المباشرة والنسبية. ان مجموع التثقيلات هو(١٥٠) اي مجموع الانفاق كله وهذه التثقيلات يجب ان توزع على المواد الداخلة في الرقم القياسي وفقاً للخطوات التالية: - حساب االتثقيلات العائدة اصلاً للمواد المنتقاة (العمود" " الجدول رقم١٧) وهذه المواد هي (طقم شتوي طقم صيفي بنطلون صيفي، ثياب العمل، قميص داخلي، بيجاما شتوي، بيجاما صيفي، حذاء شتوي). - اضافة تثقيلات المواد التي اخرجت من الرقم الى تثقيلات المواد الداخلة في الرقم اذا كانت تسايرها مباشرة(العمود " ") وهذه المواد(جاكيت، بنطلون جوخ، قميص ابيض، كرافات  $\mathcal{A}$ - توزيع تثقيلات المواد التي اخرجت من الرقم على مواد المجموعة التي تسايرها وتشمل  $\begin{pmatrix} 1 & 1 \\ 1 & 1 \end{pmatrix}$ - توزيع اوزان المواد الباقية من التي اخرجت من الرقم على جميع المواد الداخلة في الرقم وهي تشمل الملابس الاخرى.

التقسيم على مجموع التثقيلات عند حساب الرقم القياسي. ويتضمن العمود الثامن من الجدو رقم"١٧"

بحيث اصبح مجموع التثقيلات ١٠٠٠ بدلاً من .١٥٠

والجدول يبين تفاصيل هذه العملية.

رقم"١٧" تحويل التثقيلات النهائية التي تم الحصول عليها في العامود السابع من الجدول المذكور، الى

عملية التقسيم علـى مجموع التثقيلات عند حساب الرقم القياسي. ويتضمن العمود الثامـن من الجدول

اساس الفي بحيث اصبح مجموع التثقيلات١٠٠٠ بدلاً من .١٥٠

جميع التثقيلات الى الاساس العشري الجديد ثم تجري عملية الاضافات المباشرة والنسبية.

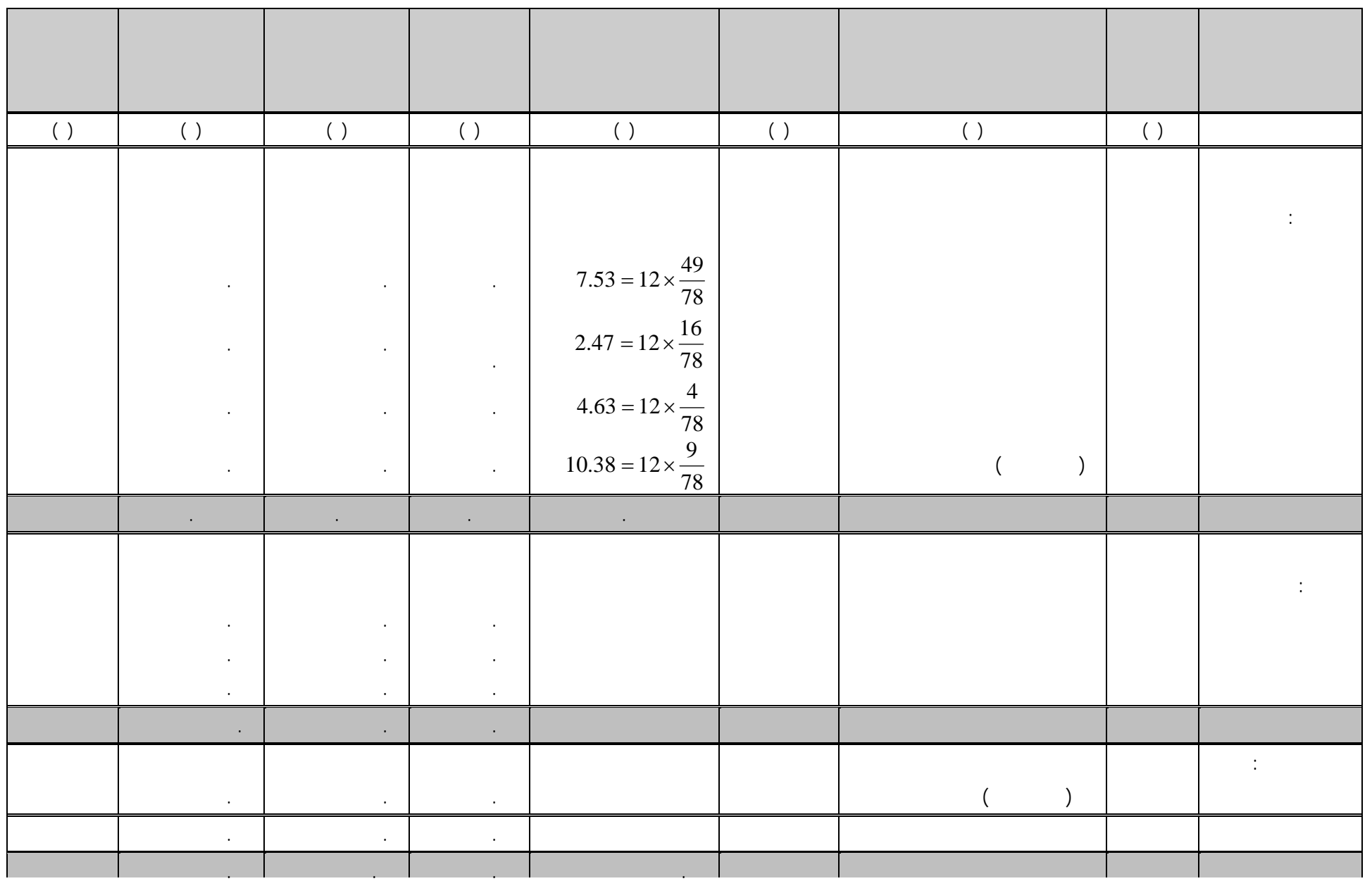

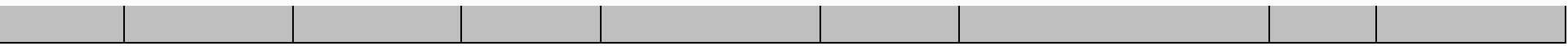

Aggregative Index Numbers : dividually not index Numbers in the Index Numbers in the United States .

وكل طريقة من هاتين االطريقتين يمكن تصنيفها الى طريقة بسيطة واخرى مرجحة.

**- الرقم القياسي التجميعي البسيط Index Aggregate Simple .** 

الرقم القياسي التجميعي البسيط: هو عبارة عن حاصل قسمة مجموع اسعار السلع في نة المقارنة على

*x*100  $I = \sum \frac{Pn}{Pc}$ 

**خامساً: اعداد الارقام القياسية** 

**اولاً: الارقام القياسية التجميعية** 

وهناك طريقتان اساسيتان لاعداد الارقام القياسية وهما:

مجموع اسعار نفس السلع في سنة الاساس أي ان :

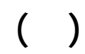

احسب الرقم القياسي التجميعي البسيط لاسعار هذه السلع باستخدام سنة ١٩٧٠ كسنة اساس.

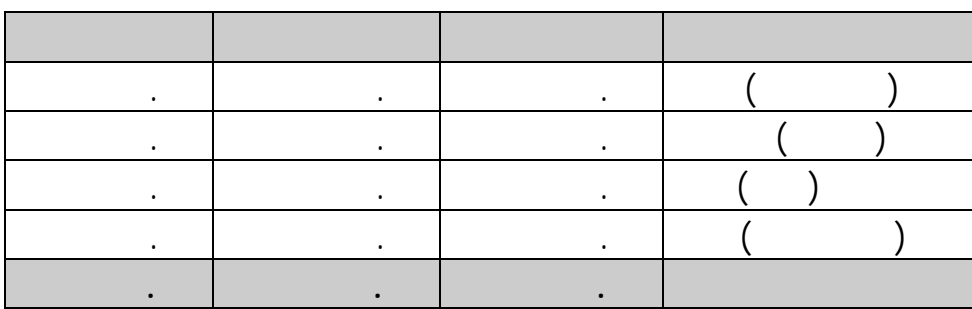

$$
I = \sum_{n=1}^{n} \frac{P_n}{P_o}(100)
$$

$$
I(70) = \frac{2}{2}(100) = 100
$$

$$
I(80) = \frac{4}{2}(100) = 200
$$

الشوكولاته.

- لاتأخذ هذه الطريقة في الاعتبار اختلاف وحدات قياس السلع ونرى من المثال اننا استخدمنا

- ان هذه الطريقة لاتأخذ في الاعتبار الاهمية النسبية لكل سلعة وجميع السلع تعامل نفس المعاملة، فلو

وحدة القياس فسعر متر القماش يختلف عن سعر اليارد او الذراع من نفس القماش.

الكيلوغرام والدزينة واللتر.. وفي بعض الاحيان قد يرجع السبب في اختلاف السعر الى اختلاف

ارتفعت بنسبة %<sup>١٥٠</sup> عام <sup>١٩٨٥</sup> عنها عام <sup>١٩٧٠</sup> .

ارضاء لاحتوائه على عيبين هامين وهما:

# **- الرقم القياسي التجميعي المرجح Index Aggregate Weighted .**

وقد يرتفع الرقم لقياسي نتيجة لارتفاع سعر سلعة غير مهمة ارتفاعاً كبيراً. لذلك يجب تعديل هذا

# **Laspeyres** Index

في سنة الاساس او سنة المقارنة او المتوسط لعدة سنوات.

الاساسية: Base Year Method

**رقم لاسبير:**  الرقم القياسي المرجح بكميات سنة الاساس او رقم لاسبير هو (100) ∑ <sup>=</sup> ∑ *PoQo PnQo <sup>I</sup>* حيث PnQo قيم آميات سنة الاساس باسعار سنة المقارنة او مجموع النقود المنفقة في سنة المقارنة.

والمقارنة او مجموعها . ولهذا نجد انفسنا امام عد طرق لحساب الرقم القياسي التجميعي المرجح اهمها:

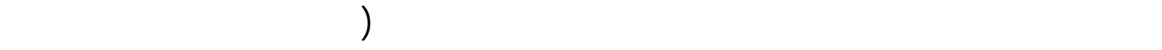

 $\mathcal{O}(\mathcal{O})$  be a set of the average  $\mathcal{O}(\mathcal{O})$ 

 $1970$ 

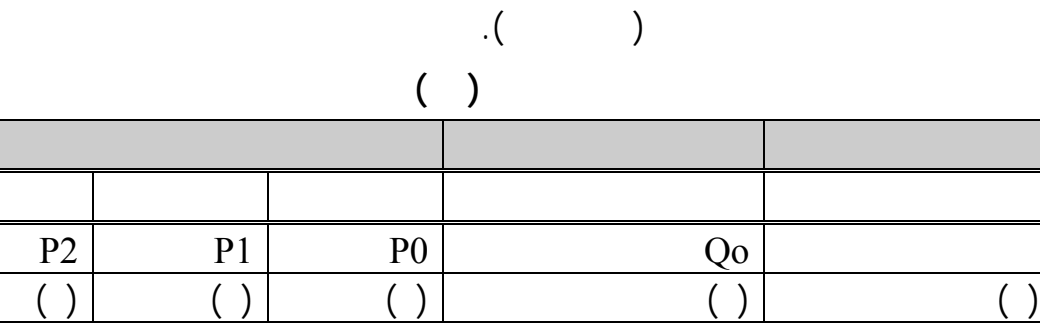

بز ( الكيلوغرا ) ٧٠٠ .٠٥ .٠٨ .١٠ يض ( الدينة) الدينة) الدينة) الدينة ( الدينة) الدينة) الدينة ( الدينة) الدينة ( الدينة) الدينة ( الدينة) الدين<br>الدينة ( الدينة ( الدينة ( الدينة ( الدينة ( الدينة ( الدينة ( الدينة ( الدينة ( الدينة ) الدينة ( الدينة ) ال

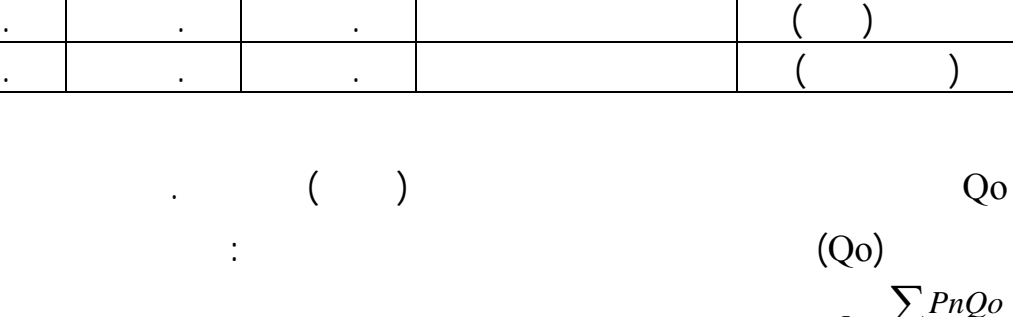

 $\frac{\sum_{i} p_i}{\sum_{i} P_o Q_o} (100)$  $=\sum$  $I = \frac{\sum PnQo}{\sum PoQo}$ 

**الحل:** 

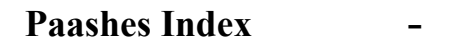

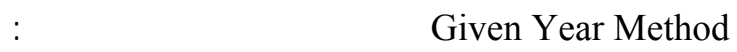

 $\vdots$  (  $\qquad$  )

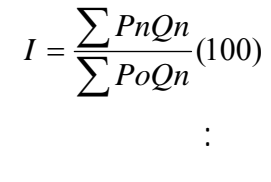

المنفقة سنة المقا نة.

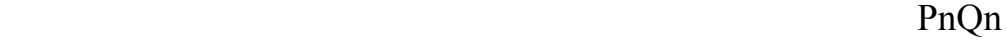

 $( )$ 

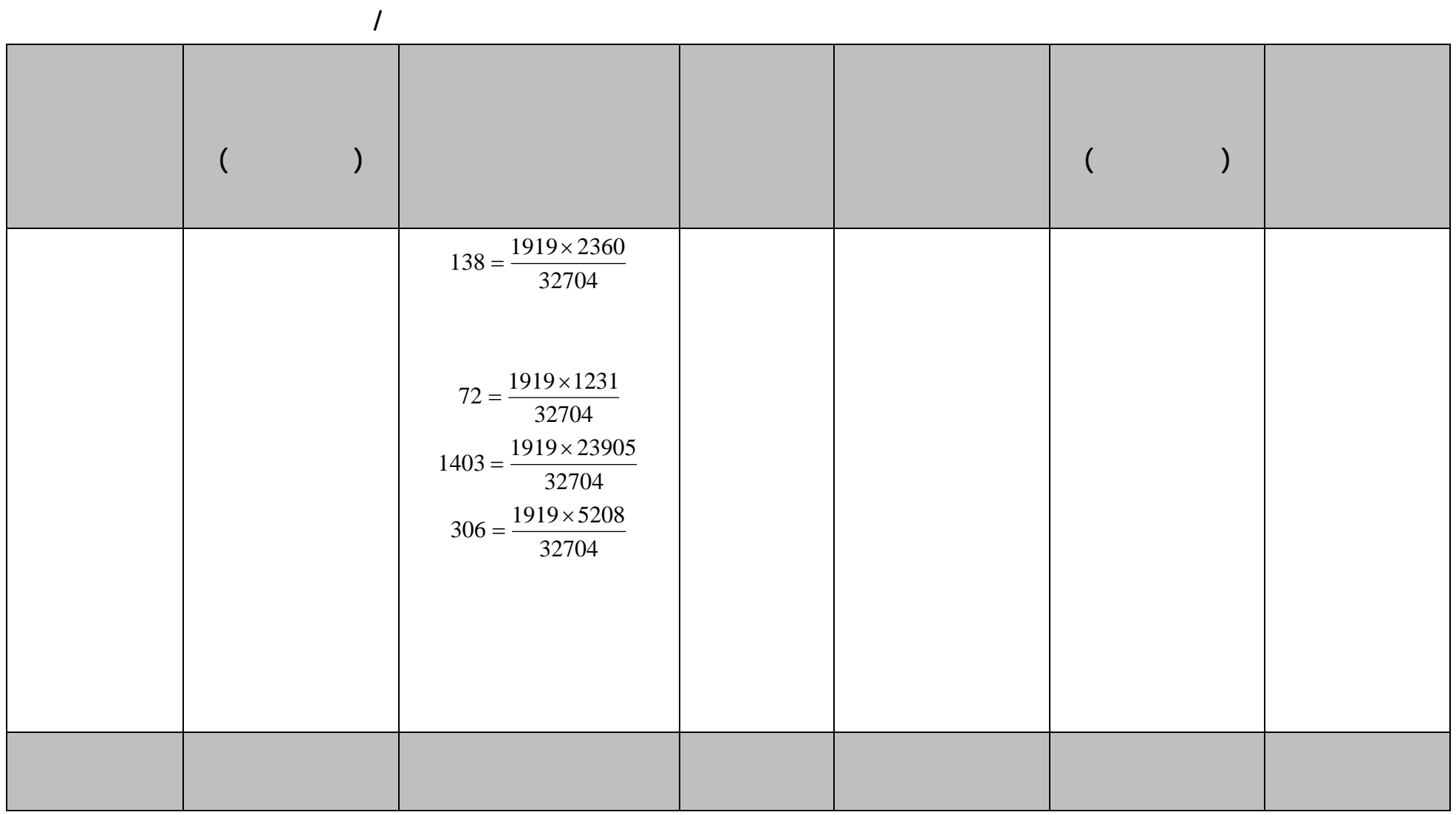

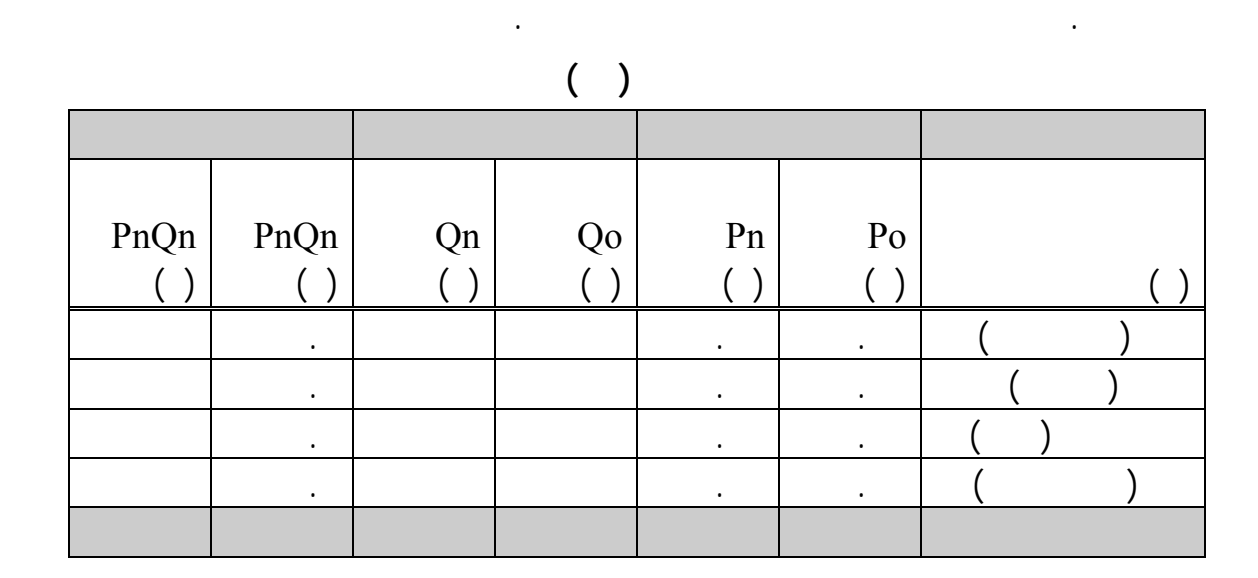

 $\begin{pmatrix} 0 & 1 & 0 \\ 0 & 0 & 0 \\ 0 & 0 & 0 \\ 0 & 0 & 0 \\ 0 & 0 & 0 \\ 0 & 0 & 0 \\ 0 & 0 & 0 \\ 0 & 0 & 0 \\ 0 & 0 & 0 \\ 0 & 0 & 0 & 0 \\ 0 & 0 & 0 & 0 \\ 0 & 0 & 0 & 0 \\ 0 & 0 & 0 & 0 & 0 \\ 0 & 0 & 0 & 0 & 0 \\ 0 & 0 & 0 & 0 & 0 \\ 0 & 0 & 0 & 0 & 0 & 0 \\ 0 & 0 & 0 & 0 & 0 & 0 \\ 0 & 0 & 0 & 0 & 0 &$ 

$$
I80 = \frac{\sum PnQn}{\sum PnQn}(100)
$$

 $(100) = 200.5$  $=\frac{427}{213}(100)$ 

 $\%$  .

الاخر . وقد جمع يشر بين الرقمين واوجد رقماً جديداً عبارة عن الوسط الهندسي لرقمي لاسبير وباش.

وسمي الرقم الجديد برقم فيشر او الرقم القياس الامثل، ويمكن تعريفه كما يلي :

يساوي الوسط الهندسي لكل من رقمي لاسبير وباش اي ان :

**Fishers Index Number Ideal Index Number** 

 $I(F) = \sqrt{I(L).I(P)}$ 

*PoQn PnQn PoQo PnQn*  $=\frac{PnQn}{PoQo}.$ 

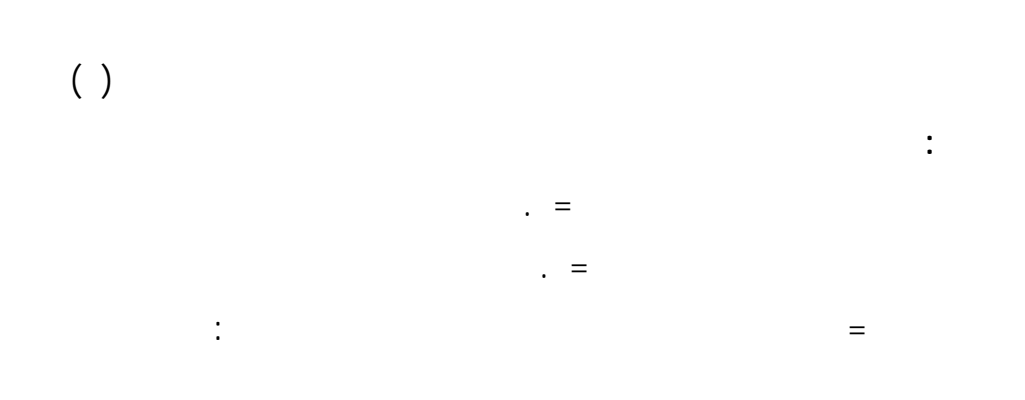

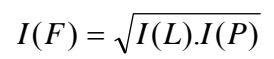

 $=\sqrt{(184.7)(200.5)}$ 

 $=\sqrt{37032.35}$ 

 $= 192.4$ 

 $\%$  .

 $\vdots$  (I)

#### **higher <b>h h h h i h i** *n* **i** *n* **i** *n* **i** *n* **i** *n* **i** *n* **i** *n* **i** *n* **i** *n* **i** *n* **i** *n* **i** *n* **i** *n* **i** *n* **i** *n* **i** *n* **i** *n* **i i** *n* **i i**

دع Po Pn تمثل سعر ما في سنة الاساس وسنة المقارنة على التوالي عندئذ يكون منسوب

**منسوب السعر:** 

100  $I = \frac{Pn}{Po}$ 

المناسيب.

 $\prec$ 

**- الارقام القياسية النسبية البسيطةIndex Relative Simple**

النسبية كالوسط الحسابي او الوسط الهندسي او الوسط التوافقي لمناسيب الاسعار.

 $=\frac{1}{n}\sum_{P\,O} \frac{Pn}{P_O}$  $I = \frac{1}{n}$ 

**) الوسط الحسابي للمناسيب وهو :** 

المناسيب.

تقسم الارقام القياسية النسبية الى مجموعتين هما:

- الارقام القياسية النسبية المرجحة

 $\mathbf{u}_i = \mathbf{u}_i$  is the integral of the integral of

 $\sum_{P_0}^{P_n}$ 

**) الوسط الهندسي للمناسيب**   $R_3$   $R_2$   $R_1$   $R_3$  $R_n$ 

مجمو مناسيب الاسعار لجمي السل الداخلة حساب الرق القياس .

 $I = \sqrt[n]{R1.R2.R4....Rn}$ 

 $(\log R1 + \log R2 + \dots + \log Rn)$  $\log I = \frac{1}{n} (\log R1 + \log R2 + \dots + \log R1)$ 

 $=\frac{1}{n}\sum \log R$ 

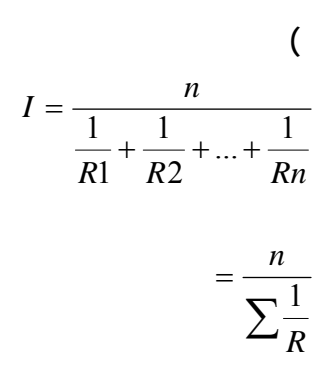

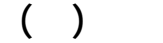

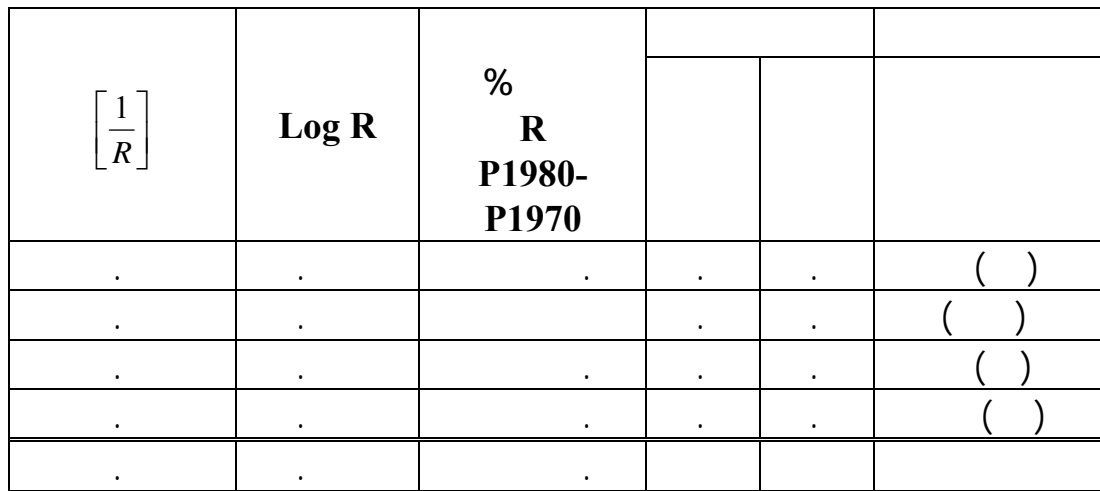

) الوسط الحسابي للمناسيب :  $I = \frac{1}{n} \sum R$  $= 1/4(747)$  $= 187\%$ 

**الحــل:** 

 $\%$ 

 $. \%$ ) is the set of the set of the set of the set of the set of the set of the set of the set of the set of the set of the set of the set of the set of the set of the set of the set of the set of the set of the set of the set  $log I = \frac{1}{n} \sum log R$ 2.25509  $\frac{9.02036}{4} =$ 

اي ان الاسعار ازدادت بنسبة %٧٩. عام ١٩٨٠ منها عن عام .١٩٧٠

ان نعدل ذه الارقام بترجيح الاسعار باوزان تتناسب مع اهمية كل سلعة.

الداخلة في حساب الرقم القياسي ،لذلك فهذه الارقام لاتعبر بصورة دقيقة عن التغيير في الاسعار . ويمكننا

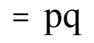

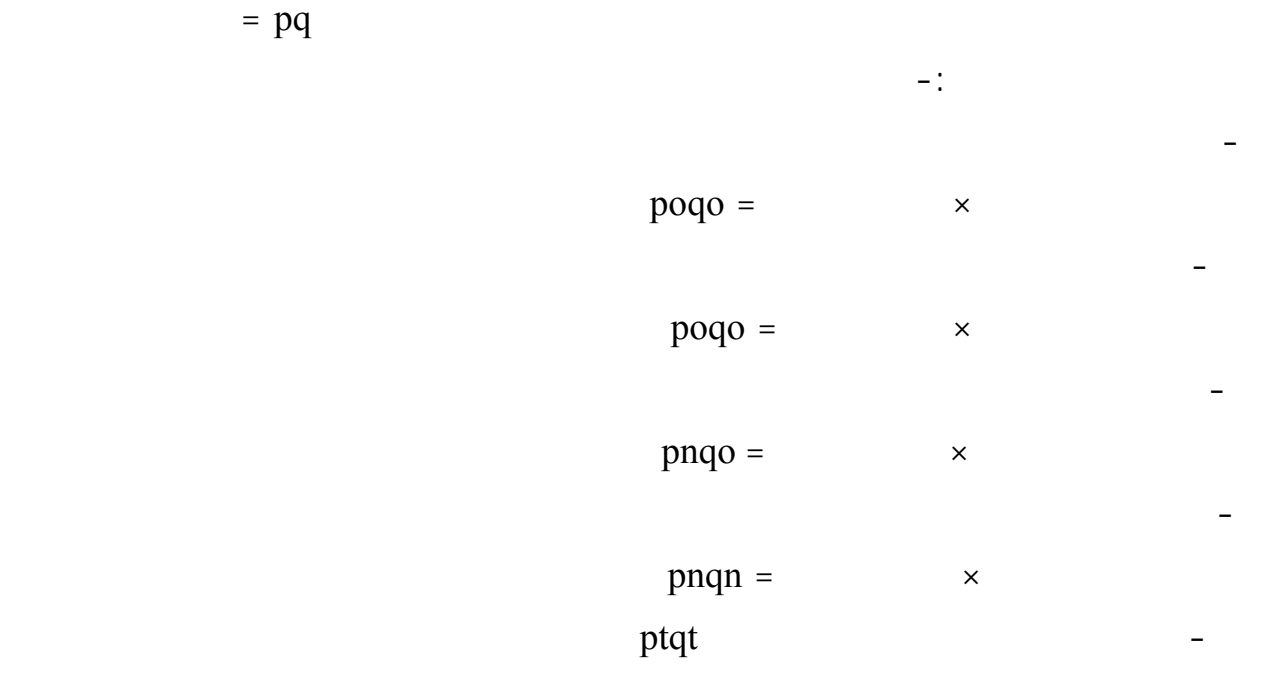

ويمكن بذلك ان يأخذ الوسط الحسابي المرجح للمناسيب احد الصور التالية:

المرجح بالقيمة في سنة الاساس باسعار الاساس يساوي حسابياً رقم لاسبير.

$$
I = \frac{\sum_{P_o} P_n(p_o q_o)}{\sum_{P_o} P_o q_o}
$$

$$
=\frac{\sum P_n q_o}{\sum P_o q_o}
$$

∑ =

*I*

$$
=\frac{-\frac{P_o}{\sum P_o q_o}}{\sum P_o q_o} \qquad \qquad
$$

$$
=\frac{\sum P_n q_o}{\sum P_o q_o}
$$

 $\sum P_o q_n$ 

*o n*

 $(P_q q_n)$ 

*o n*

*P q*

*Pn*<sub>*Po</sub>*<sup>*(P<sub>o</sub>q*</sup></sub>

$$
=\frac{-P_o}{\sum P_o q_o}
$$

$$
=\frac{\sum P_n q_n}{\sum P_n q_o}
$$

$$
I = \frac{\sum R(p_n q_o)}{\sum p_n q_o}
$$

$$
\frac{Pn}{Po} = R
$$

$$
I = \frac{\sum R(pnqn)}{\sum P_n q_n} \quad .
$$

$$
I = \frac{\sum R(ptqt)}{\sum Ptqt}
$$

المقارنة. **الحــل :** 

 $(iii$  (ii

المرجح في سنة المقارنة باسعار سنة الاساس يساوي حسابياً رقم باش.

**جدول(٢٣)** 

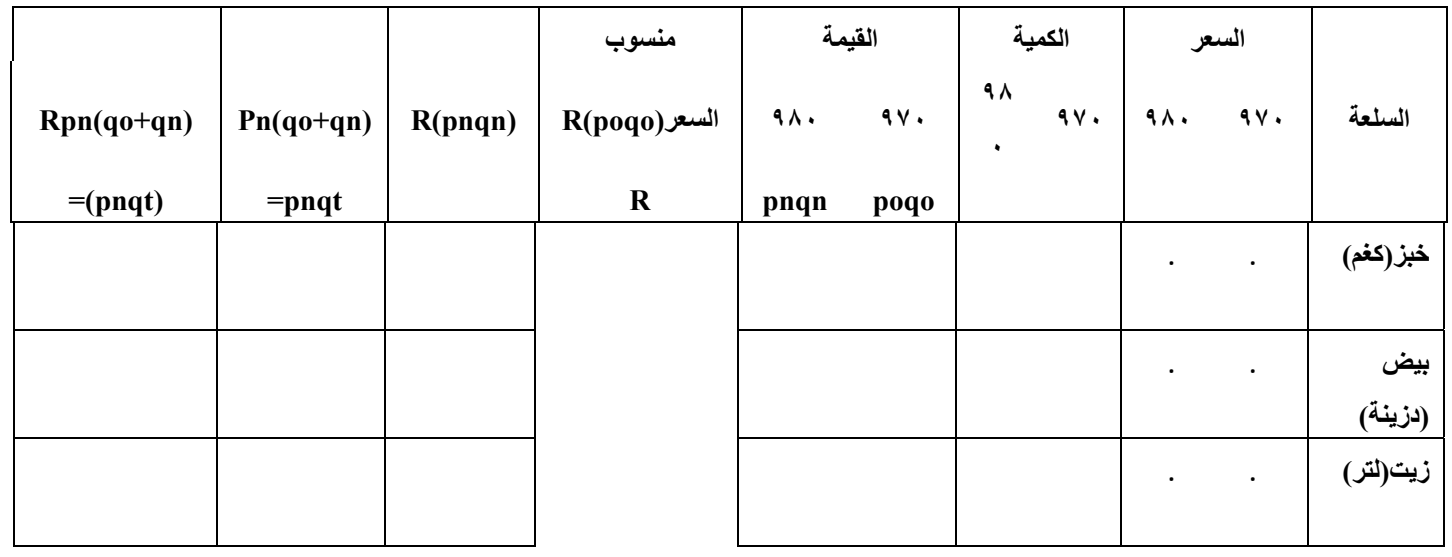

 $\overline{\phantom{1}}$ 

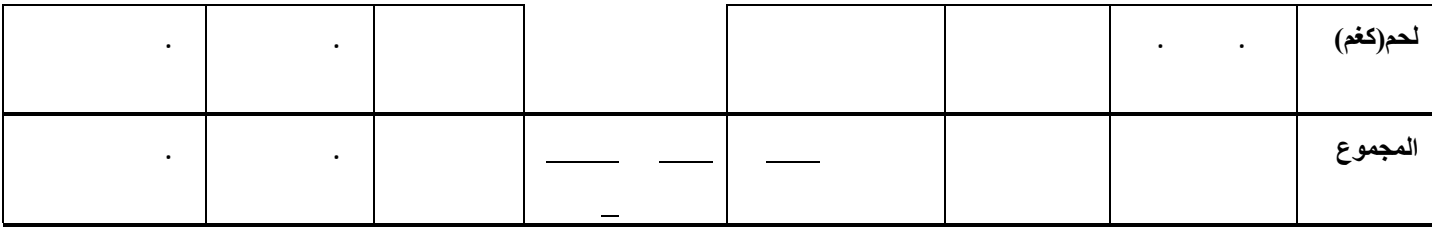

 $=\frac{\sum_{i=1}^{n} x_i}{\sum_{i=1}^{n} x_i}$  $I = \frac{\sum R(pogo)}{\sum poqo}$ *R poqo*  $I = \frac{\sum R(pogo)}{\sum}$ 

*I*

184 . 7  $=\frac{36940}{200}=$ 

 $\big)$ 

وهذا يعني بان الاسعار ازدادت بنسبة .

وهذا يعني بان الاسعار ازدادت بنسبة .

*I*

%٨٤ عام ١٩٨٠ عنها عام ١٩٧٠ .

 $\tag{ }$ 

 $=\sum$  $I = \frac{\sum R(pnqn)}{\sum pnqn}$ *R pnqn*  $I = \frac{\sum R(pnqn)}{\sum}$ 

> 219 . 1  $=\frac{93564}{427}=$

iii (الوسط الحسابي المرجح بمتوسط الكميات باسعار سنة المقارنة هو:

 $=\frac{\sum R}{\sum}$ *pnqt R pnqt I*  $I = \frac{\sum R(pnqt)}{\sum}$ 

212 . 3 796 . 4  $=\frac{169074.8}{706.4}$ 

**مثال تطبيقي:**

اي ان الاسعار ازدادت بنسبة .

عام ١٩٠٨ عنها عام ١٩٧٠ .  $%$ 

 $\mathcal{L}_{\text{max}}$  $)$ 

**(٢٤ جدول رقم(**

%١١٩ عام ١٩٨٠ عنها عام ١٩٧٠ .

مديرية الاحصاء خلال الفترة المذكورة.

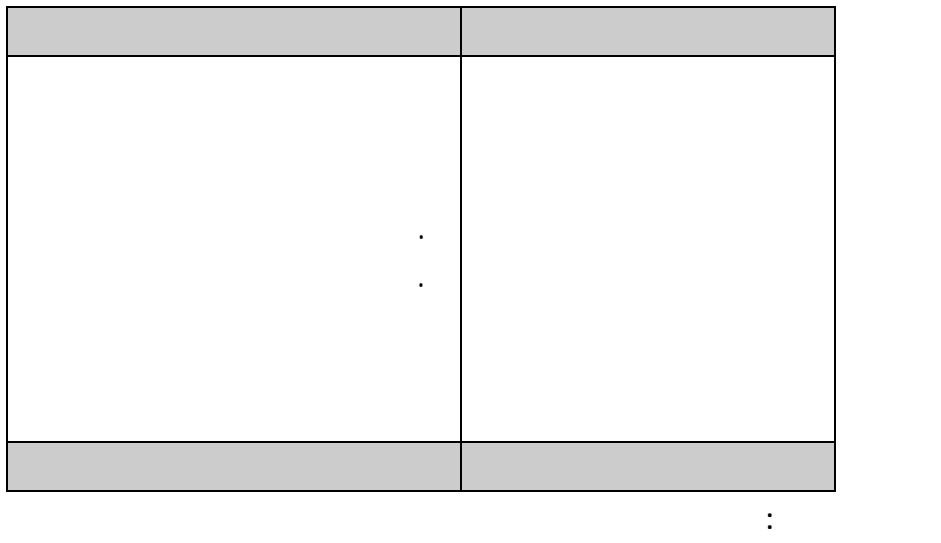

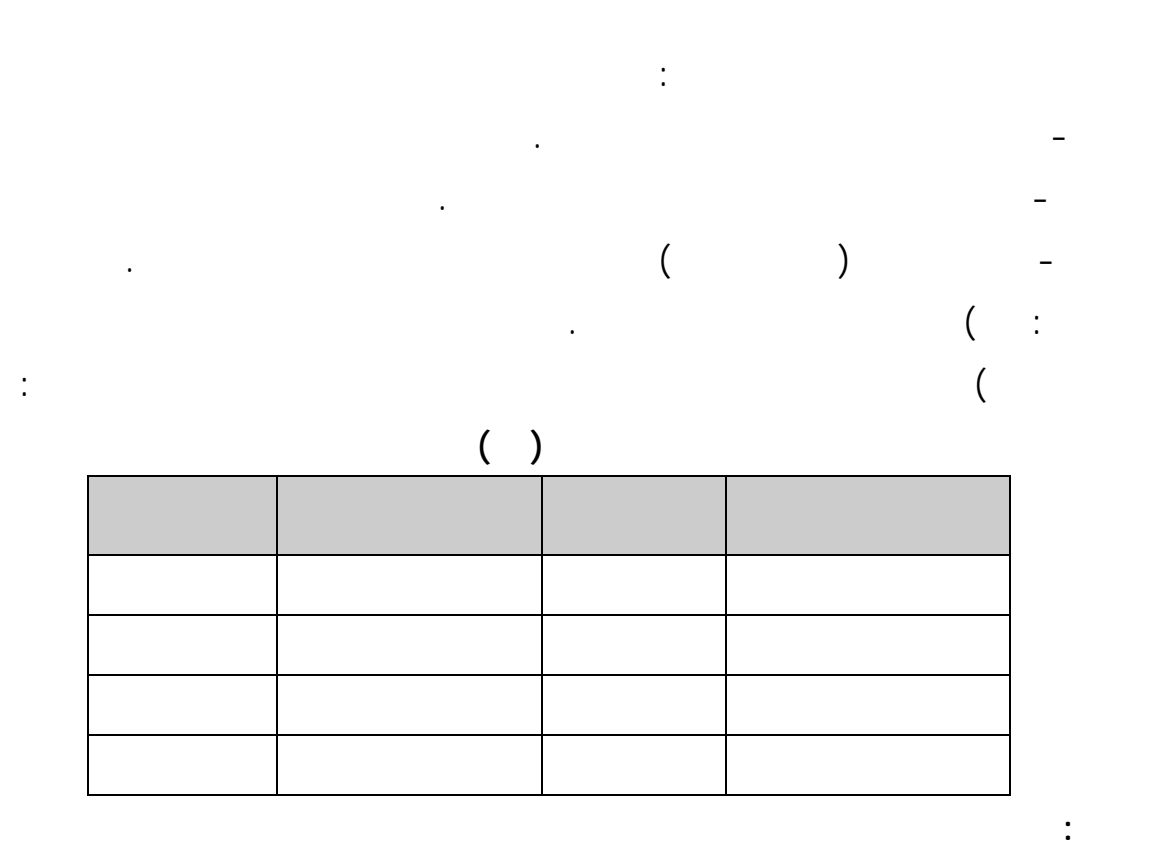

**-** نعد جدولاً من سبعة اعمدة ندرج في الاول اسماء المواد وفي الثاني الانفاق رالفعلي الذي يمثل التثقيل

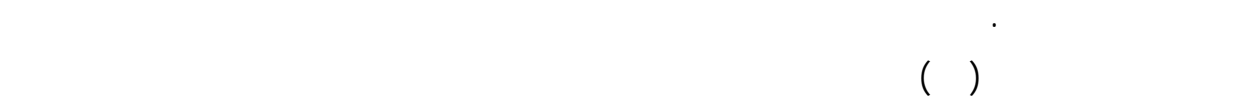

لمايلي:

 $( )$ 

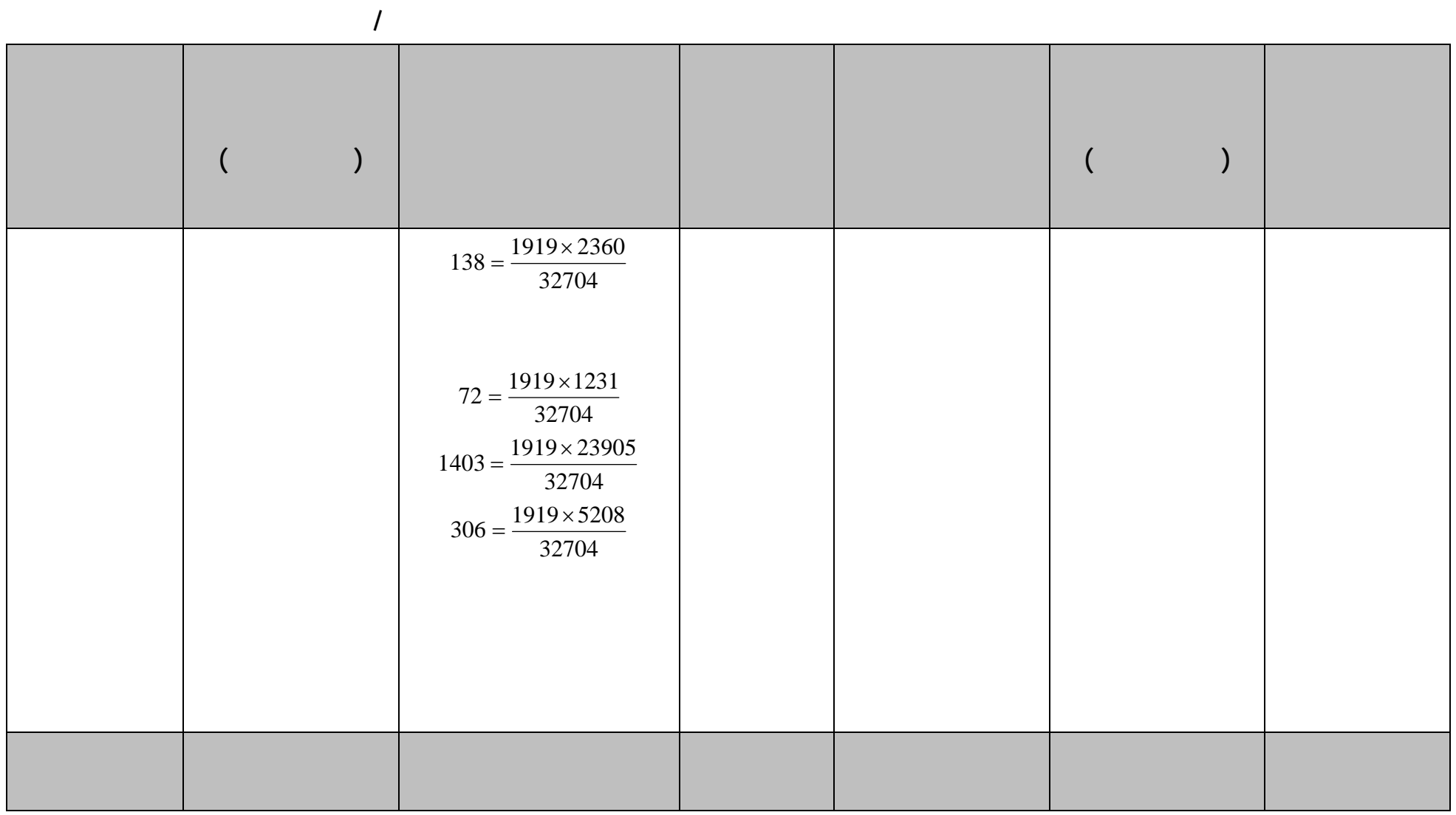

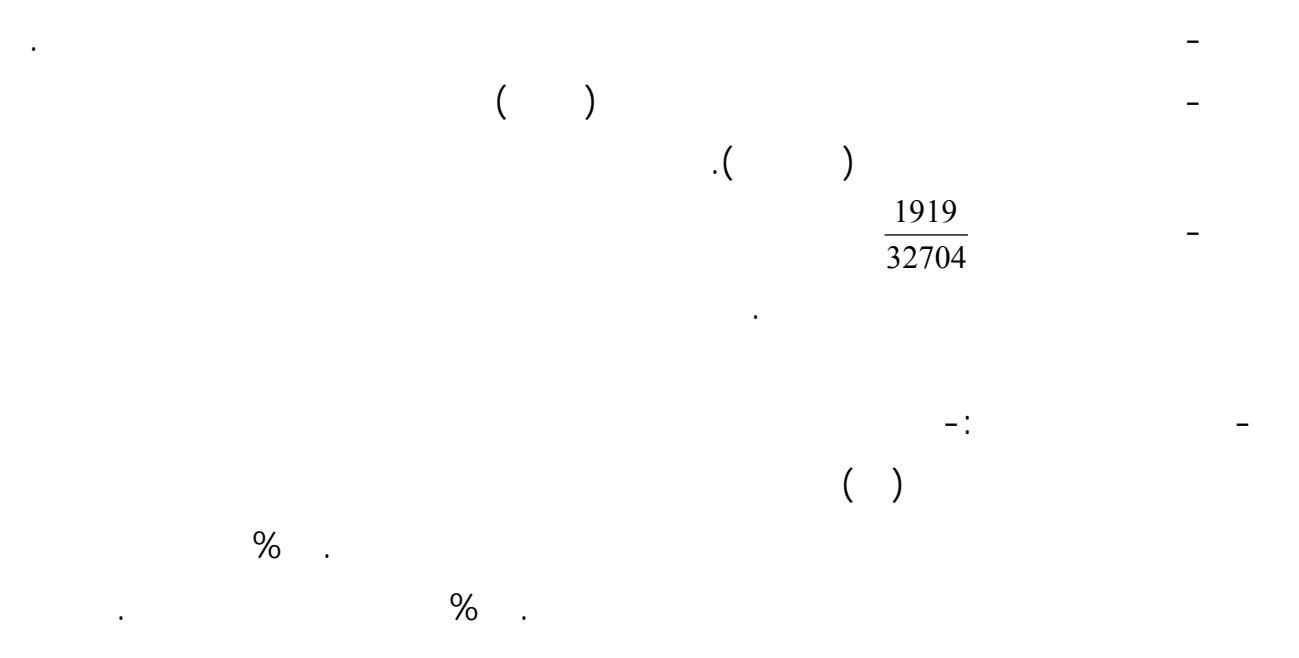

المباشرة فبلغ ذلك المجموع ٣٣٧٠٤ الف ليرة سورية.

 $\mathcal{A}$ 

-

 $( )$ 

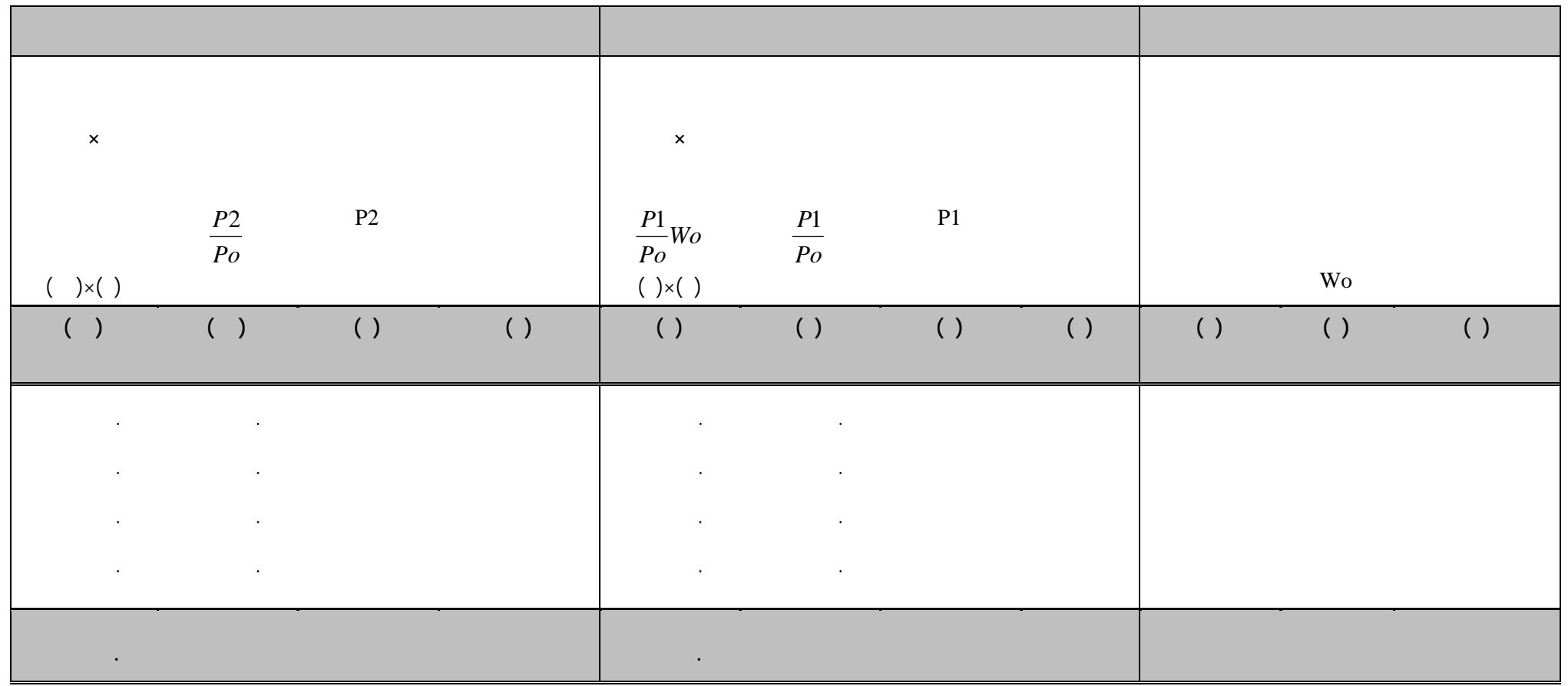

$$
I = \frac{P1}{P0}W_0
$$
  
\n
$$
V = \frac{P0}{W0} \times 100
$$
  
\n
$$
\%98.99 = 100 \times \frac{9899.06}{10000} =
$$

 $\blacktriangleleft$ 

$$
I = \frac{P2}{P0}W0 \times 100 \qquad \qquad 9918.35 = 100 \times \frac{9918.35}{10000} =
$$

# ) اللجنة الاقتصادية لغربي اسيا(الاكوا) بيانات حول ابحاث دخل ونفقات الاسرة في البلدان E/ECWA/STAT/WG.4/6:  $($ . E/ECWA/STAT/WG.4/6:

**المصـــادر:** 

### E/ECWA/STAT/WG.4/10 E/ECWA/STAT/WG.4/2

8) Shryook, Henry S. And others. The methods and materials of demography. Us Government Printing office, Washington, 1973.

) and a stronger in the stronger intervals in  $($ 

) سعد زغلول امين، احصاءات توزيع الدخل في مصر،الاكوا:

) شفيق العتوم،مبادئ في الاحصاء،مكتبة النهضة الاسلامية، عمان .١٩٨٣

) is the contract of the state of the state  $($ 

بغداد، .١٩٨٣

.١٩٧٨